# **[MS-FSIADM]: Indexer Administration and Status Protocol Specification**

#### **Intellectual Property Rights Notice for Open Specifications Documentation**

- **Technical Documentation.** Microsoft publishes Open Specifications documentation for protocols, file formats, languages, standards as well as overviews of the interaction among each of these technologies.
- **Copyrights.** This documentation is covered by Microsoft copyrights. Regardless of any other terms that are contained in the terms of use for the Microsoft website that hosts this documentation, you may make copies of it in order to develop implementations of the technologies described in the Open Specifications and may distribute portions of it in your implementations using these technologies or your documentation as necessary to properly document the implementation. You may also distribute in your implementation, with or without modification, any schema, IDL's, or code samples that are included in the documentation. This permission also applies to any documents that are referenced in the Open Specifications.
- **No Trade Secrets.** Microsoft does not claim any trade secret rights in this documentation.
- **Patents.** Microsoft has patents that may cover your implementations of the technologies described in the Open Specifications. Neither this notice nor Microsoft's delivery of the documentation grants any licenses under those or any other Microsoft patents. However, a given Open Specification may be covered by Microsoft's Open Specification Promise (available here: [http://www.microsoft.com/interop/osp\)](http://go.microsoft.com/fwlink/?LinkId=114384) or the Community Promise (available here: [http://www.microsoft.com/interop/cp/default.mspx\)](http://www.microsoft.com/interop/cp/default.mspx). If you would prefer a written license, or if the technologies described in the Open Specifications are not covered by the Open Specifications Promise or Community Promise, as applicable, patent licenses are available by contacting [iplg@microsoft.com.](mailto:iplg@microsoft.com)
- **Trademarks.** The names of companies and products contained in this documentation may be covered by trademarks or similar intellectual property rights. This notice does not grant any licenses under those rights.
- **Fictitious Names.** The example companies, organizations, products, domain names, e-mail addresses, logos, people, places, and events depicted in this documentation are fictitious. No association with any real company, organization, product, domain name, email address, logo, person, place, or event is intended or should be inferred.

**Reservation of Rights.** All other rights are reserved, and this notice does not grant any rights other than specifically described above, whether by implication, estoppel, or otherwise.

**Tools.** The Open Specifications do not require the use of Microsoft programming tools or programming environments in order for you to develop an implementation. If you have access to Microsoft programming tools and environments you are free to take advantage of them. Certain Open Specifications are intended for use in conjunction with publicly available standard specifications and network programming art, and assumes that the reader either is familiar with the aforementioned material or has immediate access to it.

*[MS-FSIADM] — v20101219 Indexer Administration and Status Protocol Specification* 

*Copyright © 2010 Microsoft Corporation.* 

# **Revision Summary**

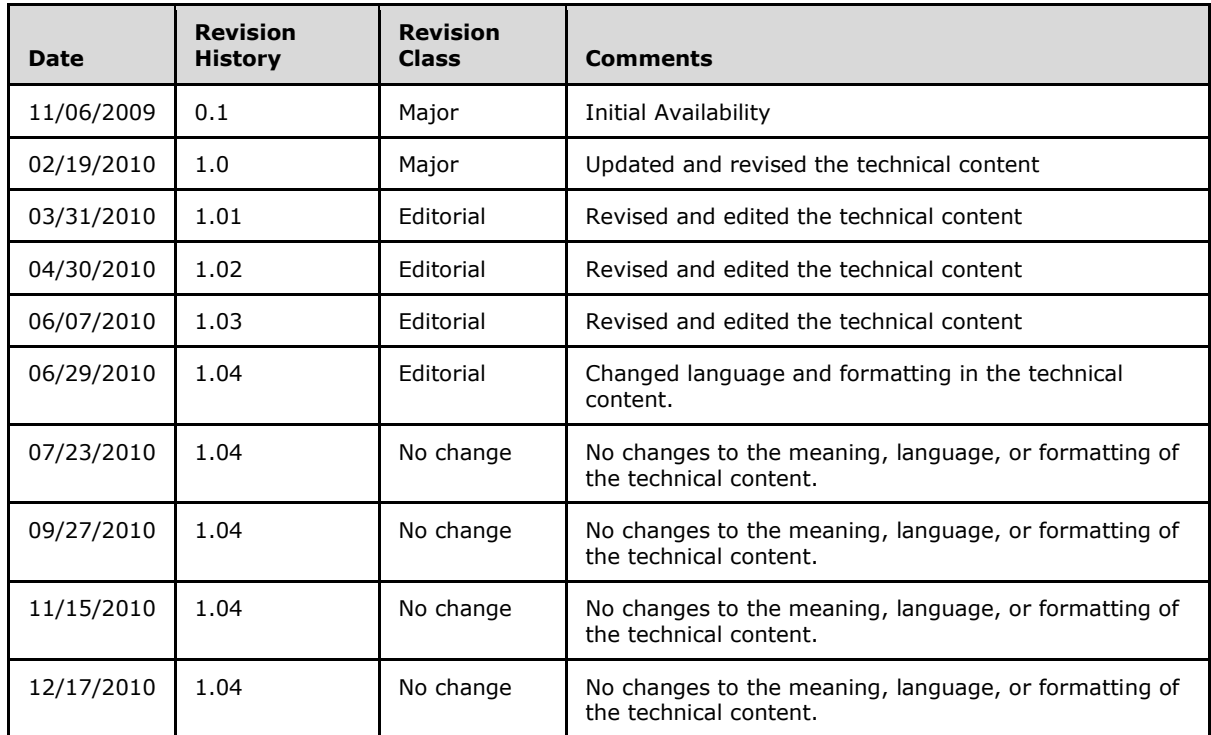

*[MS-FSIADM] — v20101219 Indexer Administration and Status Protocol Specification* 

*Copyright © 2010 Microsoft Corporation.* 

# **Table of Contents**

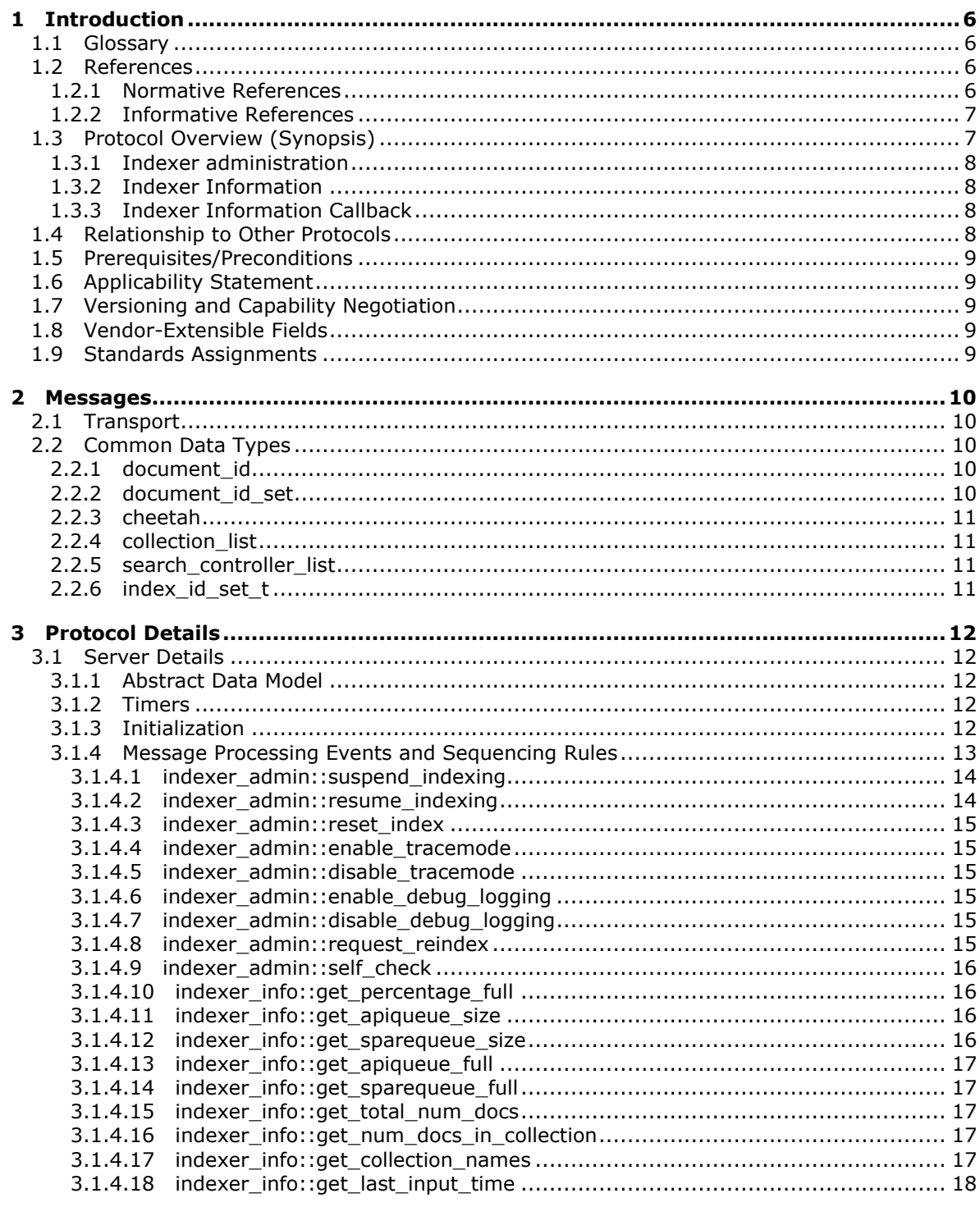

 $[MS-FSIADM] - v20101219$ Indexer Administration and Status Protocol Specification

Copyright © 2010 Microsoft Corporation.

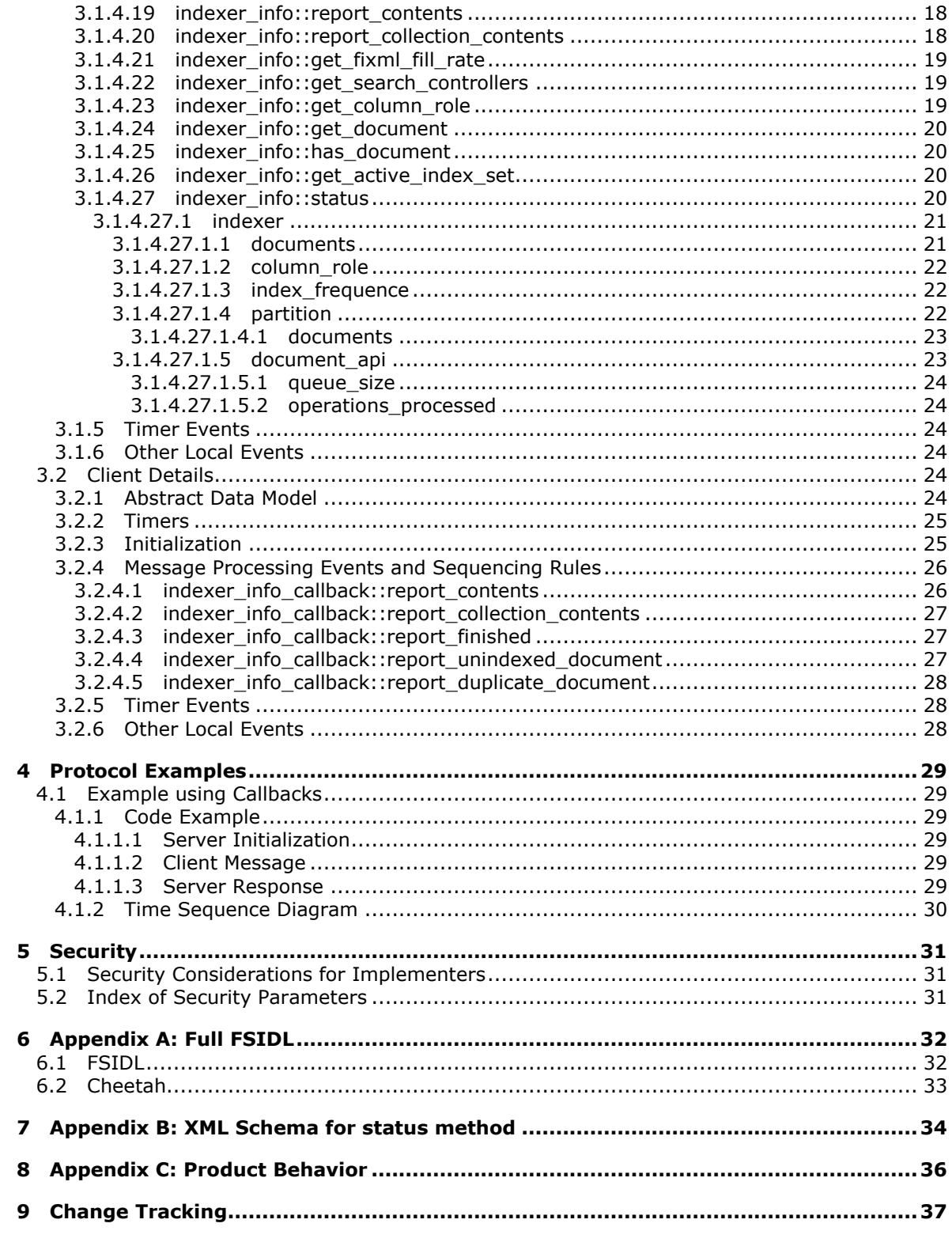

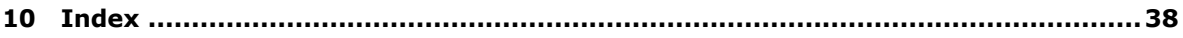

*[MS-FSIADM] — v20101219 Indexer Administration and Status Protocol Specification* 

*Copyright © 2010 Microsoft Corporation.* 

# <span id="page-5-0"></span>**1 Introduction**

<span id="page-5-5"></span>This document specifies the Indexer Administration and Status Protocol, which is used for administering and retrieving information from an **[indexing component](%5bMS-OFCGLOS%5d.pdf)**.

## <span id="page-5-1"></span>**1.1 Glossary**

The following terms are defined in [\[MS-GLOS\]:](%5bMS-GLOS%5d.pdf)

<span id="page-5-4"></span>**fault-tolerant XML**

The following terms are defined in [\[MS-OFCGLOS\]:](%5bMS-OFCGLOS%5d.pdf)

**abstract object reference (AOR) base port Cheetah Cheetah entity client proxy combined identifier content collection document identifier exclusion list FAST Index Markup Language (FIXML) FAST Search Interface Definition Language (FSIDL) index column index generation identifier index partition indexer row indexing component indexing node item master indexer node name server query matching node query processing node Web crawler**

The following terms are specific to this document:

<span id="page-5-6"></span>**MAY, SHOULD, MUST, SHOULD NOT, MUST NOT:** These terms (in all caps) are used as described in [\[RFC2119\].](http://go.microsoft.com/fwlink/?LinkId=90317) All statements of optional behavior use either MAY, SHOULD, or SHOULD NOT.

### <span id="page-5-2"></span>**1.2 References**

### <span id="page-5-3"></span>**1.2.1 Normative References**

We conduct frequent surveys of the normative references to assure their continued availability. If you have any issue with finding a normative reference, please contact [dochelp@microsoft.com.](mailto:dochelp@microsoft.com) We will assist you in finding the relevant information. Please check the archive site, [http://msdn2.microsoft.com/en-us/library/E4BD6494-06AD-4aed-9823-445E921C9624,](http://msdn2.microsoft.com/en-us/library/E4BD6494-06AD-4aed-9823-445E921C9624) as an additional source.

[MS-FSCHT] Microsoft Corporation, ["Cheetah Data Structure"](%5bMS-FSCHT%5d.pdf), November 2009.

*[MS-FSIADM] — v20101219 Indexer Administration and Status Protocol Specification* 

*Copyright © 2010 Microsoft Corporation.* 

[MS-FSFIXML] Microsoft Corporation, ["FIXML Data Structure"](%5bMS-FSFIXML%5d.pdf), November 2009.

[MS-FSID] Microsoft Corporation, ["Indexing Distribution Protocol Specification"](%5bMS-FSID%5d.pdf), November 2009.

[MS-FSIPA] Microsoft Corporation, ["Index Publication and Activation Protocol Specification"](%5bMS-FSIPA%5d.pdf), February 2010.

[MS-FSMW] Microsoft Corporation, ["Middleware Protocol Specification"](%5bMS-FSMW%5d.pdf), November 2009.

[RFC2119] Bradner, S., "Key words for use in RFCs to Indicate Requirement Levels", BCP 14, RFC 2119, March 1997, [http://www.ietf.org/rfc/rfc2119.txt](http://go.microsoft.com/fwlink/?LinkId=90317)

### <span id="page-6-0"></span>**1.2.2 Informative References**

<span id="page-6-3"></span>[MS-GLOS] Microsoft Corporation, ["Windows Protocols Master Glossary"](%5bMS-GLOS%5d.pdf), March 2007.

[MS-OFCGLOS] Microsoft Corporation, ["Microsoft Office Master Glossary"](%5bMS-OFCGLOS%5d.pdf), June 2008.

### <span id="page-6-1"></span>**1.3 Protocol Overview (Synopsis)**

<span id="page-6-2"></span>The Indexer Administration and Status Protocol uses three related interfaces. The interfaces are defined using the **[FAST Search Interface Definition Language \(FSIDL\)](%5bMS-OFCGLOS%5d.pdf)** language, as specified in [\[MS-FSMW\].](%5bMS-FSMW%5d.pdf) The **Indexer Administration** interface (indexer\_admin) contains methods used to remotely control indexers, and the **Indexer Information** interface (indexer\_info) contains methods used to retrieve status information from remote **[indexing nodes](%5bMS-OFCGLOS%5d.pdf)**. Both rely on the **Indexer Information Callback** interface (indexer info callback) to asynchronously receive return data.

**[Item](%5bMS-OFCGLOS%5d.pdf)** operations, such as adding new items or removing old items, arrive at the indexing node in batches containing several operations. Due to load balancing at higher levels, it can happen that items sent by a **[Web crawler](%5bMS-OFCGLOS%5d.pdf)**, for example, arrive at the indexing node in a different order than that in which they were initially sent. Batches that arrive out of order are first placed on the spare queue. Batches that arrive in the correct order are placed on the api queue. After a batch has been placed on the api queue, the spare queue is checked for batches that could be placed on the api queue to form a contiguous range of batches. There is one spare queue for every client feeding to the indexing node.

On the highest level, the total index is partitioned across several **[index columns](%5bMS-OFCGLOS%5d.pdf)** of indexing node. On the level of each indexing node, the index is partitioned into a disjointed set of **[index](%5bMS-OFCGLOS%5d.pdf)  [partitions](%5bMS-OFCGLOS%5d.pdf)**. These index partitions are denoted by integers from 0 to n-1, where n is the number of index partitions on the indexing node. A full set of disjoint index partitions is called an index set, and the set of index partitions currently used by **[query matching node](%5bMS-OFCGLOS%5d.pdf)** to facilitate search queries is called the active index set.

In a **[fault-tolerant](%5bMS-GLOS%5d.pdf)** system setup there are several indexing nodes in the same index column, as shown in the following figure.

*Copyright © 2010 Microsoft Corporation.* 

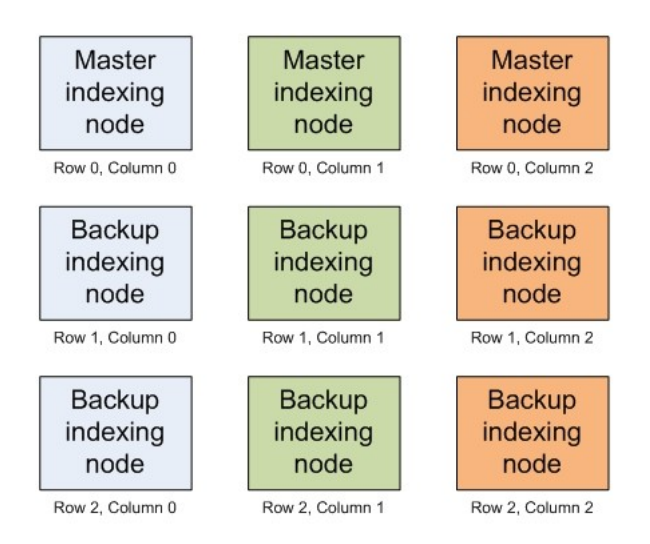

### **Figure 1: Matrix of indexing nodes**

The different indexing nodes in an index column are identified by their **[indexer row](%5bMS-OFCGLOS%5d.pdf)** number. In every index column, one of the indexing nodes assumes the role of the **[master indexer node](%5bMS-OFCGLOS%5d.pdf)**, while the rest are referred to as the backup indexing nodes. The backup indexing nodes have all of the item data needed to build indices, but it is only the master indexer node that performs the actual indexing.

Prior to indexing, items are stored in the intermediate **[FAST Index Markup Language \(FIXML\)](%5bMS-OFCGLOS%5d.pdf)** format, specified in [\[MS-FSFIXML\].](%5bMS-FSFIXML%5d.pdf) A single FIXML structure potentially contains several items. The validity of the items in a FIXML structure is decided by its **FIXML meta structure**.

### <span id="page-7-0"></span>**1.3.1 Indexer administration**

<span id="page-7-4"></span>The **Indexer Administration** interface (indexer\_admin) provides methods for remotely controlling an indexing node. The provided functionality includes: suspending the ability to index new items, reindexing the entire set of items from FIXML, re-indexing a particular index partition, enabling and disabling debug logging and performing a self-diagnosis on the integrity of the data structures.

### <span id="page-7-1"></span>**1.3.2 Indexer Information**

<span id="page-7-5"></span>The **Indexer Information** interface (indexer info) provides methods for remotely monitoring an indexing node. The interface provides methods for monitoring: the number of items indexed, how much capacity is left, the size of the api queue and spare queue and whether or not they are full, what items are indexed, how long ago an index partition was last re-indexed, and the search services subscribing to index partition updates.

### <span id="page-7-2"></span>**1.3.3 Indexer Information Callback**

<span id="page-7-6"></span>The **Indexer Information Callback** interface (indexer\_info\_callback) provides methods for returning asynchronous callbacks to a protocol client invoking methods of the Indexer Administration or Indexer Information interfaces.

### <span id="page-7-3"></span>**1.4 Relationship to Other Protocols**

<span id="page-7-7"></span>The interfaces are defined in the FSIDL language specified in [\[MS-FSMW\].](%5bMS-FSMW%5d.pdf) The messages are transported using the HTTP based interoperability framework specified in [MS-FSMW].

*[MS-FSIADM] — v20101219 Indexer Administration and Status Protocol Specification* 

*Copyright © 2010 Microsoft Corporation.* 

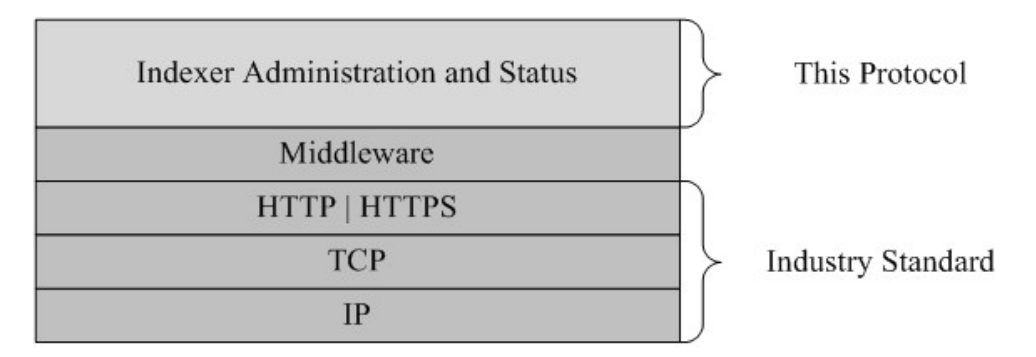

### **Figure 2: This protocol in relation to other protocols**

Invoking some of the methods of this protocol will change state variables that will indirectly affect the behavior of the protocol specified in  $[MS-FSID]$ . See section [3.1.1](#page-11-5) for a specification of the state variables concerned.

### <span id="page-8-0"></span>**1.5 Prerequisites/Preconditions**

<span id="page-8-8"></span>The protocol client and protocol server are expected to know the location and connection information of the shared **[name server](%5bMS-OFCGLOS%5d.pdf)**.

### <span id="page-8-1"></span>**1.6 Applicability Statement**

<span id="page-8-5"></span>These protocols are applicable for search applications where there is a need to remotely control or monitor the indexing node.

### <span id="page-8-2"></span>**1.7 Versioning and Capability Negotiation**

<span id="page-8-6"></span>**Capability Negotiation:** The Middleware protocol is connectionless, but the correct interface version is to be specified in every message, as specified in sections  $3.1.3$  and  $3.2.3$ .

## <span id="page-8-3"></span>**1.8 Vendor-Extensible Fields**

<span id="page-8-9"></span><span id="page-8-7"></span>None.

### <span id="page-8-4"></span>**1.9 Standards Assignments**

None.

# <span id="page-9-0"></span>**2 Messages**

## <span id="page-9-1"></span>**2.1 Transport**

<span id="page-9-8"></span>The messages supported by the interfaces specified in the following subsections MUST be sent as HTTP POST messages, as specified in [\[MS-FSMW\].](%5bMS-FSMW%5d.pdf)

### <span id="page-9-2"></span>**2.2 Common Data Types**

<span id="page-9-5"></span>The allowed FSIDL data types are specified in [\[MS-FSMW\].](%5bMS-FSMW%5d.pdf) This protocol also makes use of custom **[Cheetah](%5bMS-OFCGLOS%5d.pdf)** data types that are serialized and embedded in a generic collection of bytes.

Cheetah entities MUST be encoded as specified in  $[MS-FSCHT]$  section 2. The checksum of the Cheetah messages MUST be -211918678. The Cheetah type identifier for the Cheetah entities MUST be as specified in the following table.

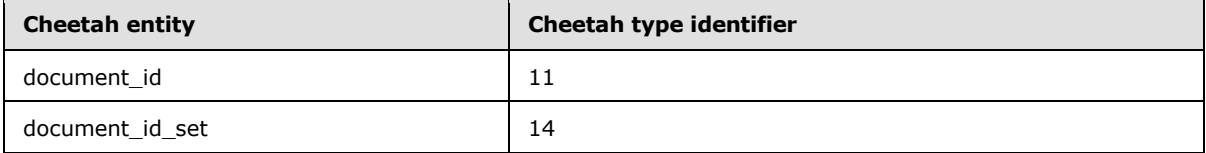

The protocol also makes use of data types that are aliases for standard FSIDL data types. The aliased data types are not custom data types, but rather standard FSIDL data types that have been given more convenient or verbose names to increase code readability.

# <span id="page-9-3"></span>**2.2.1 document\_id**

<span id="page-9-6"></span>The **document\_id** Cheetah entity uniquely identifies an item. The structure of this data type, as defined in section  $6.2$ , is as follows:

```
root entity document_id {
  attribute string id;
 collection key value pair routing attributes;
};
```
**id:** The **[document identifier \(3\)](%5bMS-OFCGLOS%5d.pdf)**.

<span id="page-9-7"></span>**routing\_attributes:** These MUST be an empty Cheetah **collection**.

### <span id="page-9-4"></span>**2.2.2 document\_id\_set**

The **document id set** Cheetah entity is a collection of **document id** objects. The structure of this data type, as defined in section  $6.2$ , is as follows:

```
root entity document_id_set {
 collection document id doc ids;
};
```
**doc\_ids:** The collection of **document\_id**s.

*[MS-FSIADM] — v20101219 Indexer Administration and Status Protocol Specification* 

*Copyright © 2010 Microsoft Corporation.* 

### <span id="page-10-0"></span>**2.2.3 cheetah**

<span id="page-10-4"></span>The **cheetah** data type is an alias for a collection of bytes. It is used for all custom data types that are serialized using Cheetah. The structure of this data type, as defined in section  $6.1$ , is as follows:

<span id="page-10-5"></span>typedef sequence<octet> cheetah;

### <span id="page-10-1"></span>**2.2.4 collection\_list**

The **collection\_list** is an alias for a collection of strings, where each string is the name of a **[content collection](%5bMS-OFCGLOS%5d.pdf)**. The structure of this data type, as defined in section [6.1,](#page-31-2) is as follows:

```
typedef sequence<string> collection_list;
```
### <span id="page-10-2"></span>**2.2.5 search\_controller\_list**

The **search\_controller\_list** is an alias for a collection of strings, where each string contains the location and status of a query matching node. The structure of this data type, as defined in section [6.1,](#page-31-2) is as follows:

```
typedef sequence<string> search_controller_list;
```
### <span id="page-10-3"></span>**2.2.6 index\_id\_set\_t**

The **index** id set t is an alias for a collection of strings, where each string is an *index* **[generation identifier](%5bMS-OFCGLOS%5d.pdf)**. The structure of this data type, as defined in section [6.1,](#page-31-2) is as follows:

typedef sequence<string> index id set t;

*Copyright © 2010 Microsoft Corporation.* 

# <span id="page-11-0"></span>**3 Protocol Details**

# <span id="page-11-1"></span>**3.1 Server Details**

### <span id="page-11-2"></span>**3.1.1 Abstract Data Model**

<span id="page-11-5"></span>This section describes a conceptual model of possible data organization that an implementation maintains to participate in this protocol. The described organization is provided to facilitate the explanation of how the protocol behaves. This document does not mandate that implementations adhere to this model as long as their external behavior is consistent with that described in this document.

The underlying Middleware protocol is connectionless, and the vast majority of the messages specified in section  $3.1.4$  are one-step methods: they either perform a single action on the indexing node, as in the case of the **indexer\_admin** interface, or they retrieve a single piece of information, as in the case of the *indexer* info interface. As a result, the protocol requires very little data organization.

The following data structures are needed for the state of the server:

**indexing\_suspended:** A Boolean state variable. When **indexing\_suspended** is TRUE, the ability to re-index partitions MUST be deactivated. Existing re-index jobs MUST be allowed to finish. When **indexing suspended** is FALSE, the protocol server is in its normal state of operation as specified by this protocol and described in section  $1.3$ . Changing the state of this variable also affects the behavior of a related protocol, see [\[MS-FSID\]](%5bMS-FSID%5d.pdf) section 3.3.1.

**reset\_index\_in\_progress**: A Boolean state variable. Set to TRUE when a reset index operation is in progress. The reset index procedure re-indexes the entire corpus of items into a single partition.

### <span id="page-11-3"></span>**3.1.2 Timers**

<span id="page-11-7"></span><span id="page-11-6"></span>None.

### <span id="page-11-4"></span>**3.1.3 Initialization**

The protocol server MUST use the middleware **bind** method to register an **indexingengine::indexer\_admin** server object in the name server, as specified in [\[MS-FSMW\]](%5bMS-FSMW%5d.pdf) section 3.4.4.2. The parameters for the **bind** method are encapsulated in an **[abstract object](%5bMS-OFCGLOS%5d.pdf)  [reference](%5bMS-OFCGLOS%5d.pdf)**, as specified in [MS-FSMW] section 2.2.15:

**host**: A string holding the host name of the server object on the protocol server. The value is implementation specific of the higher level application, and is specified in the configuration file %FASTSEARCH%\etc\Node.xml.

**port**: An integer holding the port number of the server object on the protocol server. The value is **[base port](%5bMS-OFCGLOS%5d.pdf)** + 390.

**interface\_type**: A string that MUST be "indexingengine::indexer\_admin".

**interface\_version**: A string that MUST be *"5.16"*.

**object\_id**: An integer that is unique for each server object**.**

**name**: A string that MUST be *"esp/clusters/webcluster/indexing/indexer-C-R/indexer\_admin"*, where *C* is the index column number and *R* is the indexer row number.

*[MS-FSIADM] — v20101219 Indexer Administration and Status Protocol Specification* 

*Copyright © 2010 Microsoft Corporation.* 

The protocol server MUST use the middleware **bind** method to register an **indexingengine::indexer\_info** server object in the name server, as specified in [\[MS-FSMW\]](%5bMS-FSMW%5d.pdf) section 3.4.4.2. The parameters for the **bind** method are encapsulated in an abstract object reference, as specified in [MS-FSMW] section 2.2.15:

**host**: A string holding the host name of the server object on the protocol server. The value is implementation specific of the higher level application and is specified in the configuration file %FASTSEARCH%\etc\Node.xml.

**port**: An integer holding the port number of the server object on the protocol server. The value is base port  $+390$ .

**interface type**: A string that MUST be "indexingengine::indexer\_info".

**interface\_version**: A string that MUST be *"5.15"*.

**object\_id**: An integer that is unique for each server object**.**

**name**: A string that MUST be *"esp/clusters/webcluster/indexing/indexer-C-R/indexer\_info"*, where *C* is the index column number and *R* is the indexer row number.

### <span id="page-12-0"></span>**3.1.4 Message Processing Events and Sequencing Rules**

<span id="page-12-1"></span>The message type is determined at the middleware level. The middleware MUST call the correct method of a server object implementing an interface. If custom data types are present in the signature of the method being called, the middleware MUST deserialize the Cheetah data before passing the arguments to the server object.

Some of the following specified methods use generic middleware exceptions to facilitate the return of error messages. In accordance with the middleware specification, the generic middleware exceptions may be thrown from any method, and are thus not defined in the FSIDL method signatures.

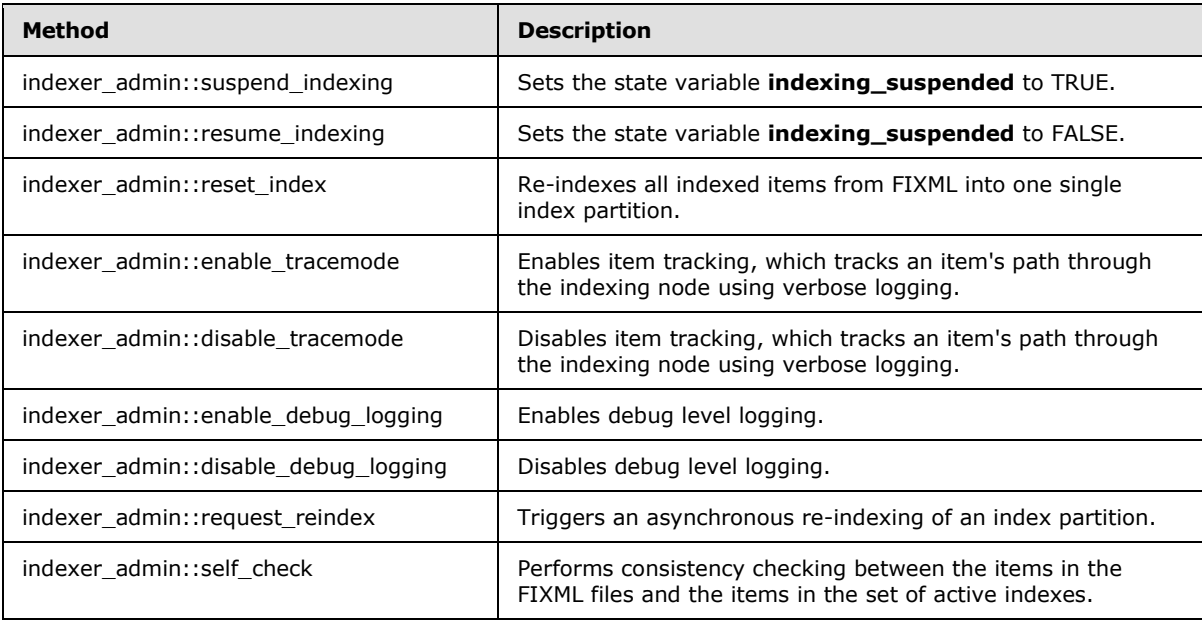

The available methods are specified in the following table.

*[MS-FSIADM] — v20101219 Indexer Administration and Status Protocol Specification* 

*Copyright © 2010 Microsoft Corporation.* 

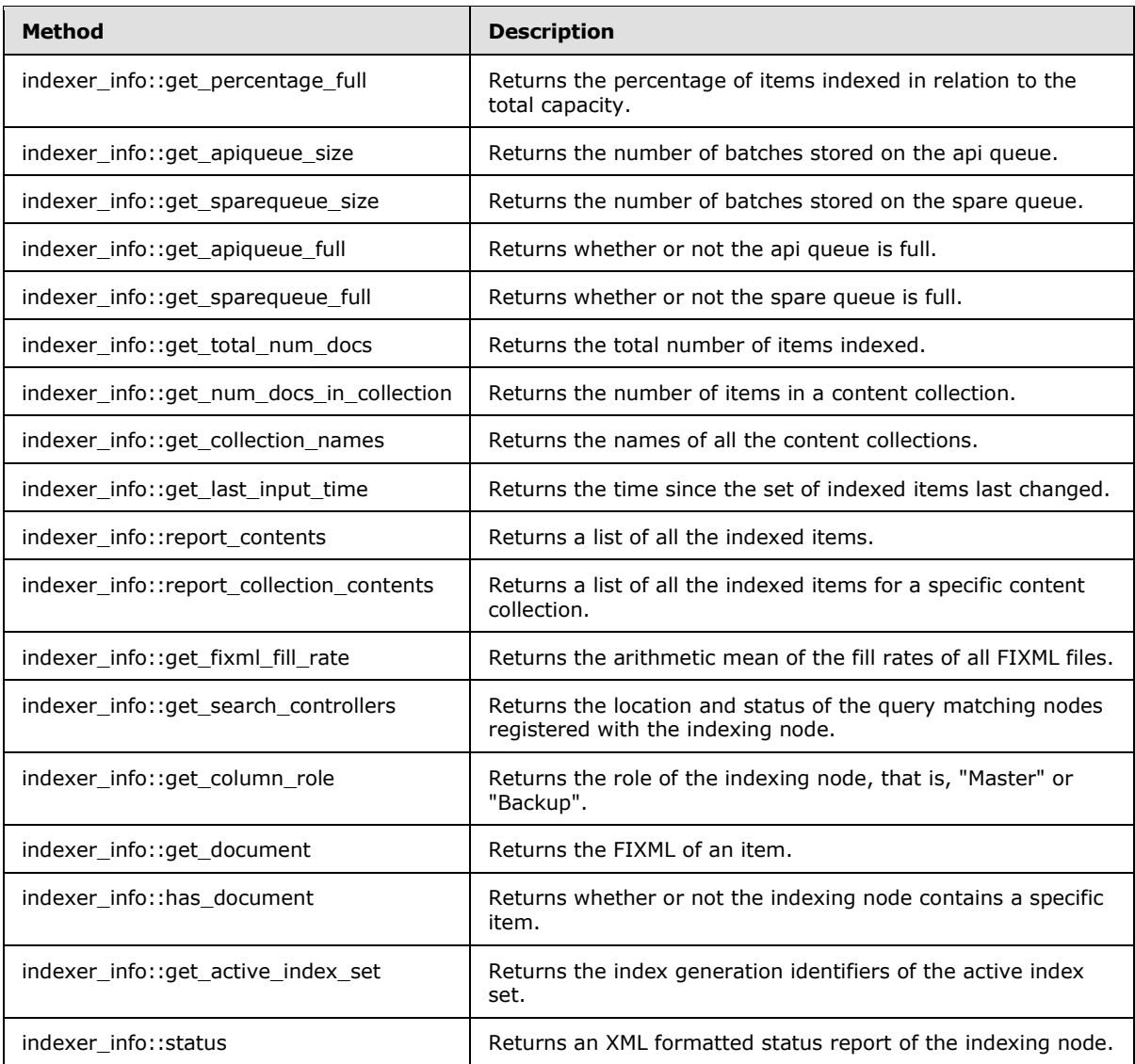

## <span id="page-13-0"></span>**3.1.4.1 indexer\_admin::suspend\_indexing**

The **suspend\_indexing** method sets the state variable **indexing\_suspended** to TRUE. The structure of this method, as defined in section  $6.1$ , is as follows:

<span id="page-13-3"></span><span id="page-13-2"></span>void suspend indexing();

# <span id="page-13-1"></span>**3.1.4.2 indexer\_admin::resume\_indexing**

The **resume\_indexing** method sets the state variable **indexing\_suspended** to FALSE. The structure of this method, as defined in section  $6.1$ , is as follows:

void resume\_indexing();

*[MS-FSIADM] — v20101219 Indexer Administration and Status Protocol Specification* 

*Copyright © 2010 Microsoft Corporation.* 

### <span id="page-14-0"></span>**3.1.4.3 indexer\_admin::reset\_index**

<span id="page-14-11"></span>The **reset index** method asynchronously re-indexes all indexed items from FIXML into one single index partition. Calling **reset\_index** also sets the **reset\_index\_in\_progress** state variable to TRUE. The structure of this method, as defined in section  $6.1$ , is as follows:

<span id="page-14-9"></span>void reset index();

### <span id="page-14-1"></span>**3.1.4.4 indexer\_admin::enable\_tracemode**

The **enable\_tracemode** method enables item tracking, which tracks an item's path through the indexer using verbose logging. The structure of this method, as defined in section  $6.1$ , is as follows:

```
void enable tracemode();
```
### <span id="page-14-2"></span>**3.1.4.5 indexer\_admin::disable\_tracemode**

The **disable\_tracemode** method disables item tracking, which tracks an item's path through the indexing node using verbose logging. The structure of this method, as defined in section  $6.1$ , is as follows:

```
void disable tracemode();
```
### <span id="page-14-3"></span>**3.1.4.6 indexer\_admin::enable\_debug\_logging**

The **enable\_debug\_logging** method enables debug level logging. The structure of this method, as defined in section  $6.1$ , is as follows:

<span id="page-14-6"></span>void enable debug logging();

### <span id="page-14-4"></span>**3.1.4.7 indexer\_admin::disable\_debug\_logging**

The **disable\_debug\_logging** method disables debug level logging. The structure of this method, as defined in section  $6.1$ , is as follows:

<span id="page-14-10"></span>void disable debug logging();

### <span id="page-14-5"></span>**3.1.4.8 indexer\_admin::request\_reindex**

The **request\_reindex** method triggers an asynchronous re-indexing of an index partition. The structure of this method, as defined in section [6.1,](#page-31-2) is as follows:

```
boolean request reindex(in long partition);
```
**partition:** The index partition to re-index. This MUST be a valid index partition number.

**Returns:** MUST return FALSE if the index partition number is invalid, or if the state variables **reset\_index\_in\_progress** or **indexing\_suspended** are set to TRUE. If these conditions are not met, TRUE MUST be returned.

*[MS-FSIADM] — v20101219 Indexer Administration and Status Protocol Specification* 

*Copyright © 2010 Microsoft Corporation.* 

## <span id="page-15-0"></span>**3.1.4.9 indexer\_admin::self\_check**

<span id="page-15-4"></span>The **self check** method performs consistency checking between the items in the FIXML structures and the items in the set of active indices. Calling the **self\_check** method sets the **indexing\_suspended** state to TRUE. The result of the consistency check is sent back in the form of callbacks:

- For each valid item that is found in a FIXML structure, while at the same time the item is not present in the inverted index, an **indexer\_info\_callback::report\_unindexed\_document** message MUST be sent.

- For each instance where an item is present in a pair of inverted indices, a **indexer\_info\_callback::report\_duplicate\_document** message MUST be sent.

The structure of this method, as defined in section  $6.1$ , is as follows:

```
void self check(in indexer info callback callback);
```
**callback:** A reference to the server object receiving the callbacks.

# <span id="page-15-1"></span>**3.1.4.10 indexer\_info::get\_percentage\_full**

The **get\_percentage\_full** method returns the percentage of items indexed in relation to the total capacity. The structure of this method, as defined in section  $6.1$ , is as follows:

```
long get percentage full();
```
**Returns**: MUST return an integer value between 0 and 100 inclusive, describing the percentage of items indexed.

### <span id="page-15-2"></span>**3.1.4.11 indexer\_info::get\_apiqueue\_size**

The **get\_apiqueue\_size** method returns the number of batches stored on the api queue. The structure of this method, as defined in section  $6.1$ , is as follows:

```
long get apiqueue size();
```
**Returns:** MUST return the number of batches stored on the api queue.

### <span id="page-15-3"></span>**3.1.4.12 indexer\_info::get\_sparequeue\_size**

The **get\_sparequeue\_size** method returns the number of batches stored on the spare queue. The structure of this method, as defined in section [6.1,](#page-31-2) is as follows:

long get sparequeue size();

**Returns:** MUST return the number of batches stored on the spare queue.

*Copyright © 2010 Microsoft Corporation.* 

## <span id="page-16-0"></span>**3.1.4.13 indexer\_info::get\_apiqueue\_full**

The **get apiqueue full** method returns whether or not the number of bytes stored on the api queue is greater than the total allowed size. The structure of this method, as defined in section  $6.1$ , is as follows:

<span id="page-16-8"></span><span id="page-16-5"></span>boolean get apiqueue full();

**Returns:** MUST return TRUE if the api queue is full, FALSE otherwise.

#### <span id="page-16-1"></span>**3.1.4.14 indexer\_info::get\_sparequeue\_full**

The **get\_sparequeue\_full** method returns whether or not the number of bytes stored on any of the spare queues is greater than the total allowed size. The structure of this method, as defined in section  $6.1$ , is as follows:

```
boolean get sparequeue full();
```
**Returns:** MUST return TRUE if any of the spare queues are full, false otherwise.

#### <span id="page-16-2"></span>**3.1.4.15 indexer\_info::get\_total\_num\_docs**

The **get\_total\_num\_docs** method returns the total number of items indexed in all index partitions. The structure of this method, as defined in section  $6.1$ , is as follows:

```
long get total num docs();
```
**Returns:** MUST return the total number of items indexed.

#### <span id="page-16-3"></span>**3.1.4.16 indexer\_info::get\_num\_docs\_in\_collection**

The **get\_num\_docs\_in\_collection** method returns the number of items in a content collection. The structure of this method, as defined in section [6.1,](#page-31-2) is as follows:

```
long get num docs in collection(in string collection)
   raises (unknown_collection_error);
```
**collection:** The name of the content collection.

**Returns:** MUST return the number of items in the specified content collection.

**Throws:** MUST throw an **unknown\_collection\_error** if the specified content collection does not exist.

### <span id="page-16-4"></span>**3.1.4.17 indexer\_info::get\_collection\_names**

The **get\_collection\_names** method returns the names of all the content collections. The structure of this method, as defined in section  $6.1$ , is as follows:

```
collection list get collection names();
```
*[MS-FSIADM] — v20101219 Indexer Administration and Status Protocol Specification* 

*Copyright © 2010 Microsoft Corporation.* 

**Returns:** MUST return a collection containing the names of all of the content collections.

## <span id="page-17-0"></span>**3.1.4.18 indexer\_info::get\_last\_input\_time**

The **get\_last\_input\_time** method returns the time since the set of indexed items in a content collection has changed. The structure of this method, as defined in section  $6.1$ , is as follows:

<span id="page-17-3"></span>long long get last input time(in string collection);

**collection:** The name of the content collection.

**Returns:** MUST return the seconds elapsed from midnight January 1st 1970 (UTC), not counting leap seconds, to the point in time when the set of indexed items last changed. MUST return 0 if the content collection does not exist.

### <span id="page-17-1"></span>**3.1.4.19 indexer\_info::report\_contents**

<span id="page-17-5"></span>The **report\_contents** method uses asynchronous callbacks to list all the items indexed on an indexing node. The protocol client specifies the maximum number of items to report in each callback, and the protocol server MUST then send an **indexer\_info\_callback::report\_contents** callback until all items on the indexing node have been reported. The callbacks returned to the protocol client have sequence numbers, and the first callback returned MUST have the sequence number 0. For subsequent callbacks in the same sequence, the sequence number MUST be incremented by 1. When all items have been reported, the protocol server MUST send an **indexer\_info\_callback::report\_finished** message to the protocol client.

The structure of this method, as defined in section  $6.1$ , is as follows:

```
void report contents(in indexer info callback callback,
                     in long batch size);
```
**callback**: A reference to the server object receiving the callbacks.

<span id="page-17-4"></span>**batch\_size**: The maximum number of items reported in each callback.

### <span id="page-17-2"></span>**3.1.4.20 indexer\_info::report\_collection\_contents**

The **report\_collection\_contents** method uses asynchronous callbacks to list all the items indexed in a specific content collection on an indexing node. The protocol client specifies the maximum number of items to report in each callback, and the protocol server MUST then send an **indexer\_info\_callback::report\_collection\_contents** callback until all items in the content collection have been reported. The callbacks returned to the protocol client have sequence numbers, and the first callback returned MUST have the sequence number 0. For subsequent callbacks in the same sequence, the sequence number MUST be incremented by 1. When all items have been reported, the protocol server MUST send an **indexer\_info\_callback::report\_finished** message to the protocol client.

The structure of this method, as defined in section  $6.1$ , is as follows::

```
void report collection contents(in indexer info callback callback,
                                in long batch size,
                                in string collection);
```
*[MS-FSIADM] — v20101219 Indexer Administration and Status Protocol Specification* 

*Copyright © 2010 Microsoft Corporation.* 

**callback**: A reference to the server object receiving the callbacks.

**batch\_size**: The maximum number of items reported in each callback.

<span id="page-18-4"></span>**collection**: The name of the content collection.

### <span id="page-18-0"></span>**3.1.4.21 indexer\_info::get\_fixml\_fill\_rate**

The **get\_fixml\_fill\_rate** method returns the arithmetic mean of the fill rates of all FIXML structures. The fill rate is the percentage of valid items in a FIXML structure. The validity of an item in a FIXML structure is defined by the FIXML meta structure. The structure of this method, as defined in section [6.1,](#page-31-2) is as follows:

<span id="page-18-5"></span>float get fixml fill rate();

**Returns:** MUST return the arithmetic mean of the fill rates of all FIXML structures.

### <span id="page-18-1"></span>**3.1.4.22 indexer\_info::get\_search\_controllers**

The **get search controllers** method returns a collection of strings describing the location and status of the query matching nodes registered with the master indexer node. The format of each string is

"[hostname]:[port] - [status]"

where hostname is the query matching node's hostname, and port is the port number used by the query matching node for listening to requests from **[query processing nodes](%5bMS-OFCGLOS%5d.pdf)**. The status string MUST be either "ok", "down" or "initializing".

To acquire the port number and the status string, the indexing node invokes the **search\_controller::get\_fdispatch\_ptport** and **search\_controller::get\_status** methods as specified in [\[MS-FSIPA\].](%5bMS-FSIPA%5d.pdf)

The structure of this method, as defined in section  $6.1$ , is as follows:

<span id="page-18-3"></span>search controller list get search controllers();

**Returns:** MUST return a collection of strings describing the location and status of all query matching nodes registered with the indexing node.

### <span id="page-18-2"></span>**3.1.4.23 indexer\_info::get\_column\_role**

The **get\_column\_role** method returns the role of the indexing node: *"Master"* for a master indexer node, *"Backup"* for a backup indexing node, *"Standalone"* if the index column has a single indexing node and *"N/A"* if the role is unknown, for example, before an indexing node has had the chance to look for a registered master indexer node in the name server. The structure of this method, as defined in section  $6.1$ , is as follows:

string get column role();

**Returns**: MUST return the role of the indexing node in the index column.

*[MS-FSIADM] — v20101219 Indexer Administration and Status Protocol Specification* 

*Copyright © 2010 Microsoft Corporation.* 

### <span id="page-19-0"></span>**3.1.4.24 indexer\_info::get\_document**

The **get document** method returns the FIXML of an item. The structure of this method, as defined in section [6.1,](#page-31-2) is as follows:

```
string get document(in cht::documentmessages::document id doc id,
                     in string collection);
```
**doc\_id:** The document identifier (3) of the requested item.

**collection:** The name of the content collection containing the item.

**Returns:** MUST return a string containing the FIXML of the requested item, or an empty string if the item does not exist.

#### <span id="page-19-1"></span>**3.1.4.25 indexer\_info::has\_document**

The **has\_document** method returns whether or not the indexing node contains a specific item. The structure of this method, as defined in section  $6.1$ , is as follows:

```
boolean has_document(in string internal_id)
  raises (invalid arguments exception);
```
**internal\_id:** The **[combined identifier](%5bMS-OFCGLOS%5d.pdf)** of the requested item.

**Returns:** MUST return TRUE if the item is indexed, FALSE otherwise.

**Throws:** MUST throw an **invalid\_arguments\_exception** if the **internal\_id** argument does not conform to the syntax of a combined identifier.

#### <span id="page-19-2"></span>**3.1.4.26 indexer\_info::get\_active\_index\_set**

The **get\_active\_index\_set** method returns the index generation identifiers of the active index set. The structure of this method, as defined in section  $6.1$ , is as follows:

```
index id set t get active index set();
```
**Returns:** MUST return the index generation identifiers of the active indices.

<span id="page-19-7"></span>**Throws:** MUST throw a middleware **system\_exception** if there is no active index set.

#### <span id="page-19-3"></span>**3.1.4.27 indexer\_info::status**

The **status** method returns an XML formatted report of the status of the indexing node. The structure of this method, as defined in section  $6.1$ , is as follows:

string status();

**Returns:** A string that MUST be in **[XML](%5bMS-GLOS%5d.pdf)** format, which uses the XML Schema specified in section  $\frac{7}{2}$ and the content of which is implementation specific. The following are descriptions of elements and element specific attributes in this XML Schema.

*[MS-FSIADM] — v20101219 Indexer Administration and Status Protocol Specification* 

*Copyright © 2010 Microsoft Corporation.* 

# <span id="page-20-0"></span>**3.1.4.27.1 indexer**

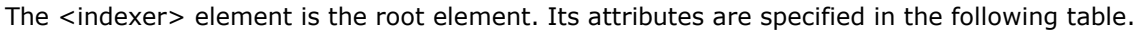

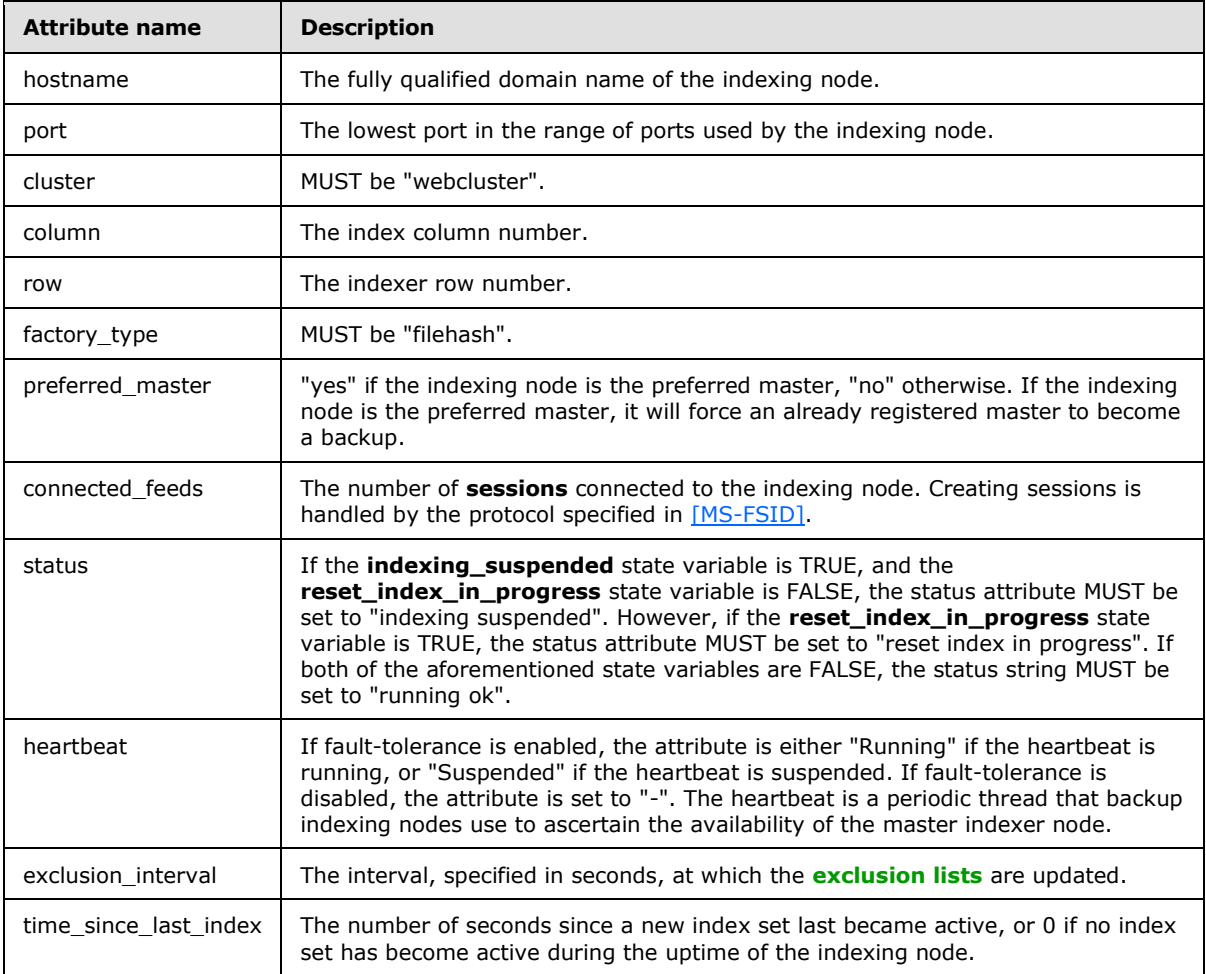

The child elements of the <indexer> element are specified in the following subsections.

### <span id="page-20-1"></span>**3.1.4.27.1.1 documents**

The <documents> element specifies information concerning the corpus of indexed items. Its attributes are specified in the following table.

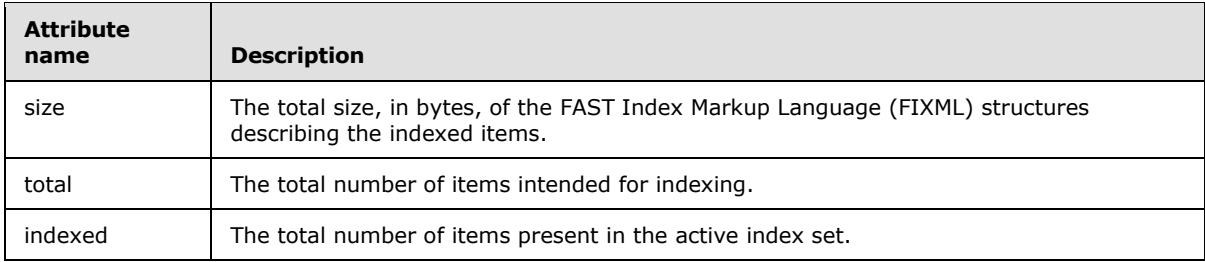

*[MS-FSIADM] — v20101219 Indexer Administration and Status Protocol Specification* 

*Copyright © 2010 Microsoft Corporation.* 

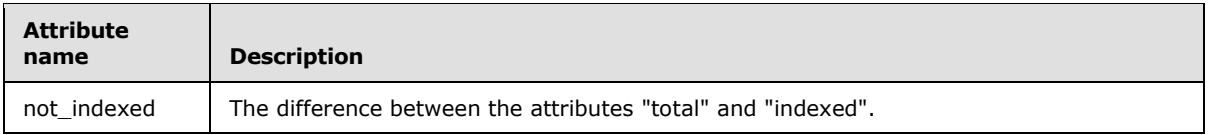

# <span id="page-21-0"></span>**3.1.4.27.1.2 column\_role**

The <column\_role> element specifies the role of the indexing node in the index column. Its attributes are specified in the following table.

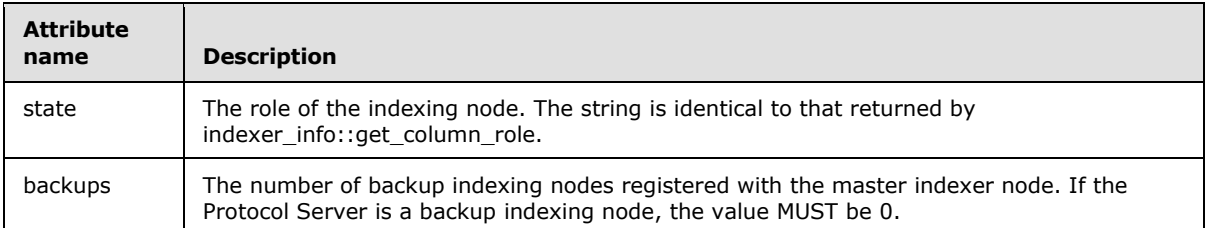

# <span id="page-21-1"></span>**3.1.4.27.1.3 index\_frequence**

The <index\_frequence> element specifies the number of items indexed per second. Its attributes are specified in the following table.

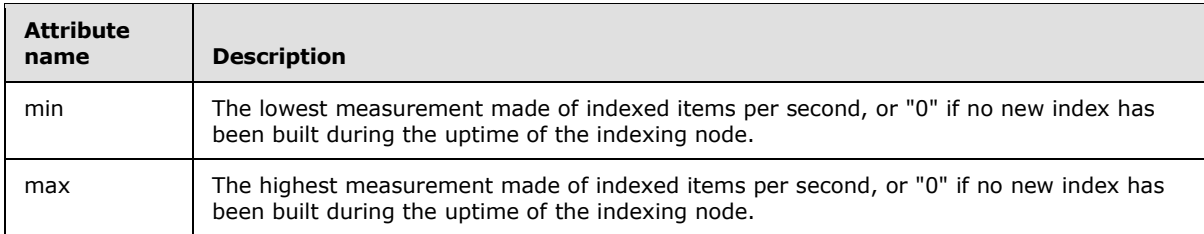

### <span id="page-21-2"></span>**3.1.4.27.1.4 partition**

The <partition> element specifies information concerning the index partitions. The root node contains one <partition> child element per index partition. Its attributes are specified in the following table.

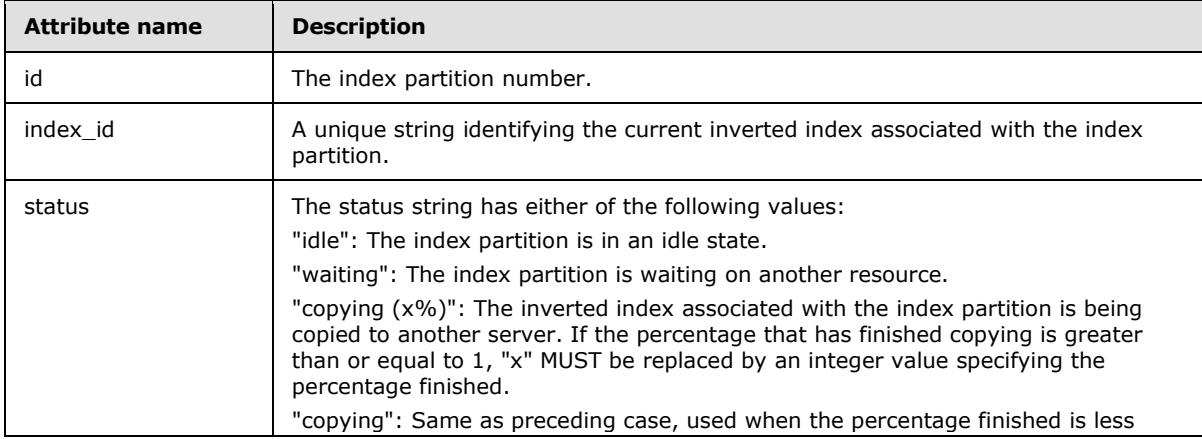

*[MS-FSIADM] — v20101219 Indexer Administration and Status Protocol Specification* 

*Copyright © 2010 Microsoft Corporation.* 

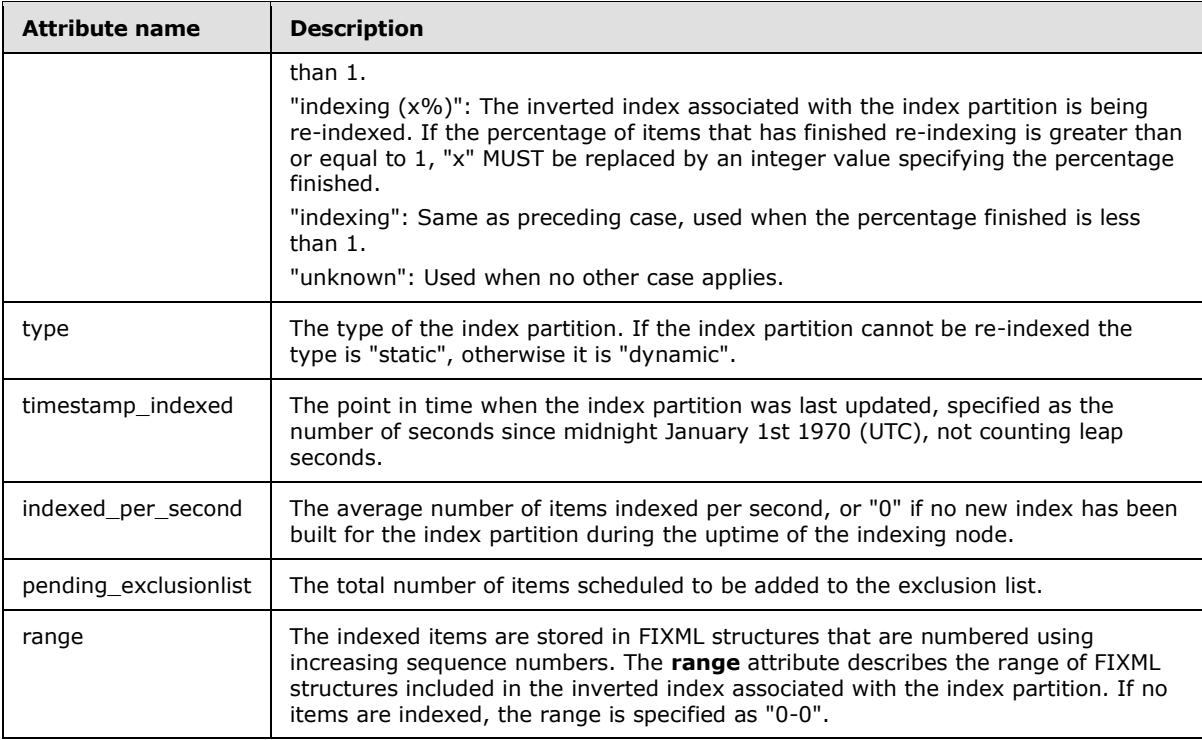

The child elements of the <partition> element are specified in the following subsections.

# <span id="page-22-0"></span>**3.1.4.27.1.4.1 documents**

The <documents> element specifies information concerning the indexed items in the index partition. Its attributes are specified in the following table.

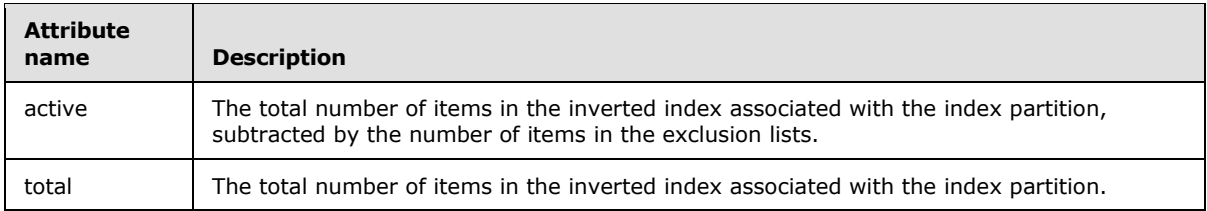

### <span id="page-22-1"></span>**3.1.4.27.1.5 document\_api**

The <document\_api> element specifies information concerning the api queue. Its attributes are specified in the following table.

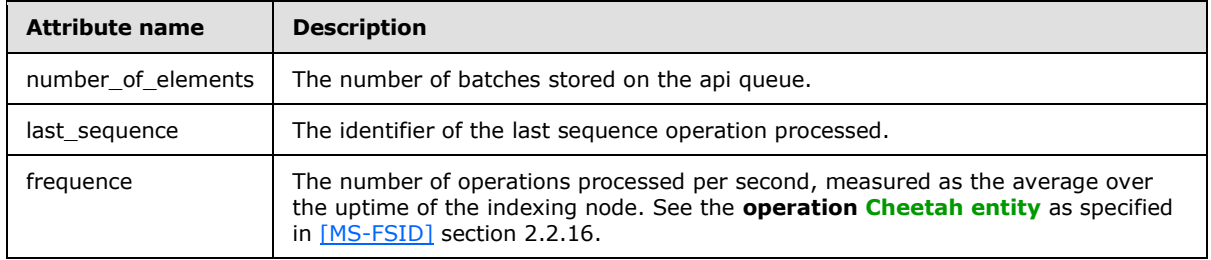

*[MS-FSIADM] — v20101219 Indexer Administration and Status Protocol Specification* 

*Copyright © 2010 Microsoft Corporation.* 

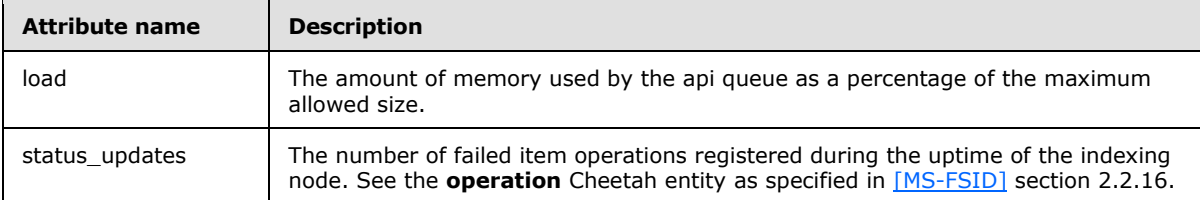

The child elements of the <document\_api> element are specified in the following subsections.

# <span id="page-23-0"></span>**3.1.4.27.1.5.1 queue\_size**

The <queue size> element specifies the size of the api queue. Its attributes are specified in the following table.

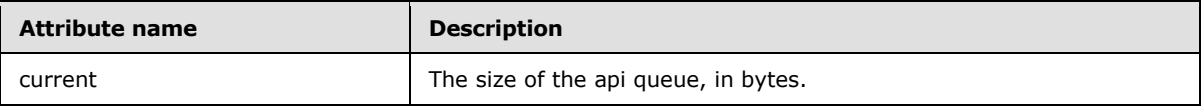

### <span id="page-23-1"></span>**3.1.4.27.1.5.2 operations\_processed**

The <operations\_processed> element specifies the number of items processed. Its attributes are specified in the following table.

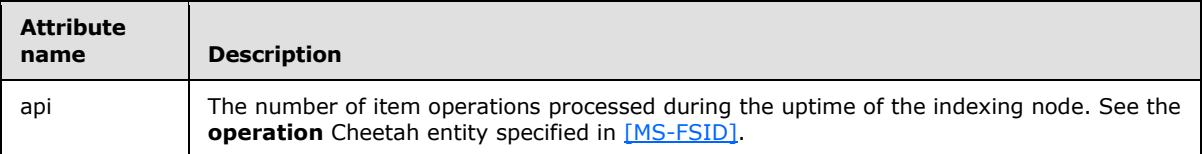

### <span id="page-23-2"></span>**3.1.5 Timer Events**

<span id="page-23-8"></span><span id="page-23-7"></span>None.

### <span id="page-23-3"></span>**3.1.6 Other Local Events**

None.

# <span id="page-23-4"></span>**3.2 Client Details**

### <span id="page-23-5"></span>**3.2.1 Abstract Data Model**

<span id="page-23-6"></span>This section describes a conceptual model of possible data organization that an implementation maintains to participate in this protocol. The described organization is provided to facilitate the explanation of how the protocol behaves. This document does not mandate that implementations adhere to this model as long as their external behavior is consistent with that described in this document.

The underlying Middleware protocol is connectionless, and the vast majority of the messages specified in section  $3.1.4$  are one-step methods: they either perform a single action on the indexing node, in the case of the **indexer\_admin** interface, or they retrieve a single piece of information, as in the case of the **indexer\_info** interface. As a result, the protocol requires very little data organization. The exceptions are the three messages that involve callbacks:

*[MS-FSIADM] — v20101219 Indexer Administration and Status Protocol Specification* 

*Copyright © 2010 Microsoft Corporation.* 

#### **indexer\_admin::self\_check, indexer\_info::report\_contents** and **indexer\_info::report\_collection\_contents**.

The following data structures are needed for the state of the client:

**callback:** A server object implementing the **indexer\_info\_callback** interface. The server object receives the asynchronous responses to the messages **report\_contents***,* **report\_collection\_contents** and **self\_check**.

### <span id="page-24-0"></span>**3.2.2 Timers**

<span id="page-24-3"></span><span id="page-24-2"></span>None.

### <span id="page-24-1"></span>**3.2.3 Initialization**

The protocol client MUST use the middleware **resolve** call to find the server objects bound in the name server, as specified in [\[MS-FSMW\]](%5bMS-FSMW%5d.pdf) section 3.4.4.1.

For resolving the **indexer\_admin** server object, the parameters are:

**name**: A string that MUST be *"esp/clusters/webcluster/indexing/indexer-C-R/indexer\_admin"*, where *C* is the index column number and *R* is the indexer row number.

**interface\_type**: A string that MUST be "indexingengine::indexer\_admin".

**version**: A string that MUST be "*5.16"*.

For resolving the **indexer\_info** server object, the parameters are:

**name**: A string that MUST be *"esp/clusters/webcluster/indexing/indexer-C-R/indexer\_info"*, where *C* is the index column number and *R* is the indexer row number.

**interface\_type**: A string that MUST be "indexingengine::indexer\_info".

**version**: A string that MUST be "*5.15"*.

To call methods that have parameters of type **indexer\_info\_callback**, a server object implementing the interface **indexer\_info\_callback** MUST first be created. The callback server object MUST have the following values set for the abstract object reference, as specified in [MS-FSMW] section 2.2.15:

**host**: A string holding the host name of the server object on the protocol server. The value is implementation specific of the higher level application and is specified in the configuration file %FASTSEARCH%\etc\Node.xml.

**port**: An integer holding the port number of the server object on the protocol server. The value is base port  $+390$ .

**interface\_type**: A string that MUST be "indexingengine::indexer\_info\_callback".

**interface\_version**: A string that MUST be "*5.6"*.

**object\_id**: An integer that is unique for each server object**.**

*Copyright © 2010 Microsoft Corporation.* 

# <span id="page-25-0"></span>**3.2.4 Message Processing Events and Sequencing Rules**

<span id="page-25-3"></span>The client only processes messages that are the result of the client itself invoking callback generating methods. A client's invocation of each method typically results from local application activity, which specifies values for all input parameters.

The callback message type is determined at the middleware level. The middleware MUST call the correct method of the server object implementing the interface. If custom data types are present in the signature of the method being called, the middleware MUST deserialize the Cheetah data before passing the arguments to the server object.

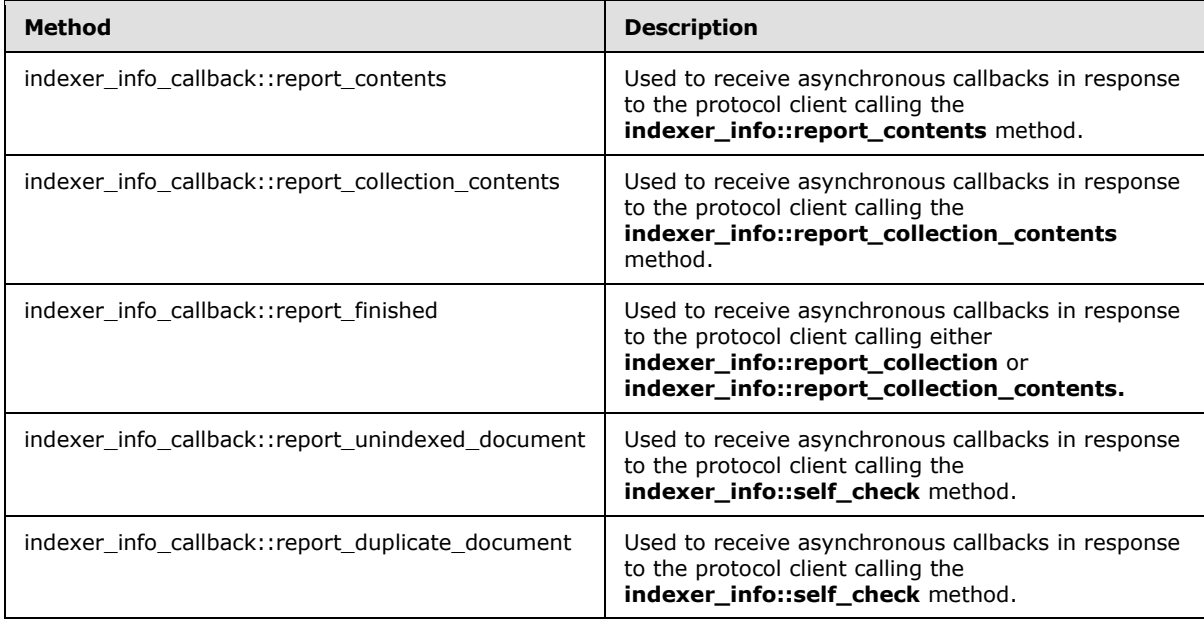

The following table specifies the available methods.

### <span id="page-25-1"></span>**3.2.4.1 indexer\_info\_callback::report\_contents**

<span id="page-25-2"></span>The **report\_contents** method is an asynchronous callback sent back to the protocol client as a result of the protocol client issuing an **indexer\_info::report\_contents** call. The method MUST accept a sequence of callbacks from the protocol server, where each callback contains a different subset of the total corpus of items on the indexer. The structure of this method, as defined in section 6.1, is as follows:

void report contents(in long column id, in long row\_id, in cht::documentmessages::document id set set, in long batch num);

**column\_id:** The index column number of the indexer sending the callback.

**row\_id:** The indexer row number of the indexer sending the callback.

set: A set of document identifiers (3) describing indexed items on the indexer.

**batch\_num:** An increasing integer identifying the callback. This value MUST begin at 0.

*[MS-FSIADM] — v20101219 Indexer Administration and Status Protocol Specification* 

*Copyright © 2010 Microsoft Corporation.* 

# <span id="page-26-0"></span>**3.2.4.2 indexer\_info\_callback::report\_collection\_contents**

<span id="page-26-3"></span>The **report collection contents** method is an asynchronous callback sent back to the protocol client as a result of the protocol client issuing an **indexer\_info::report\_collection\_contents**. The method MUST accept a sequence of callbacks from the protocol server, where each callback contains a different subset of the total corpus of items belonging to a specific content collection on the indexer. The structure of this method, as defined in section  $6.1$ , is as follows:

```
void report collection contents(in long column id,
                                 in long row_id,
                                in string collection,
                                 in cht::documentmessages::document_id_set set,
                                in long batch num);
```
**column\_id:** The index column number of the indexer sending the callback.

**row\_id:** The indexer row number of the indexer sending the callback.

**collection:** The name of the content collection containing the reported documents.

set: A set of document identifiers (3) indexed on the indexer.

<span id="page-26-4"></span>**batch\_num:** An increasing integer identifying the callback. This value MUST begin at 0.

### <span id="page-26-1"></span>**3.2.4.3 indexer\_info\_callback::report\_finished**

The **report\_finished** method is an asynchronous callback sent back to the protocol client in response to the protocol client issuing an **indexer\_info::report\_collection** or an **indexer\_info::report\_collection\_contents** call. The protocol server MUST use it to signal that all of the items have been reported using the methods specified in sections [3.2.4.1](#page-25-2) and [3.2.4.2.](#page-26-3) The structure of this method, as defined in section  $6.1$ , is as follows:

```
void report_finished(in long column_id,
                       in long row_id,
                       in long num_batches,
                       in long num_docs);
```
**column\_id:** The column number of the indexing node sending the callback.

**row\_id:** The row number of the indexing node sending the callback.

**num\_batches:** The number of batches sent back to the client using indexer info\_callback::report\_contents or indexer\_info\_callback::report\_collection\_contents.

**num\_docs:** The number of documents reported back to the client using indexer\_info\_callback::report\_contents or indexer\_info\_callback::report\_collection\_contents.

### <span id="page-26-2"></span>**3.2.4.4 indexer\_info\_callback::report\_unindexed\_document**

<span id="page-26-5"></span>The **report\_unindexed\_document** method is an asynchronous callback sent back to the protocol client in response to the protocol client issuing an **indexer\_admin::self\_check** call. It MUST be accepted for every non-invalidated item found in a FIXML document, while at the same time the item is not present in the active index set. The structure of this method, as defined in section  $6.1$ , is as follows:

*[MS-FSIADM] — v20101219 Indexer Administration and Status Protocol Specification* 

*Copyright © 2010 Microsoft Corporation.* 

```
void report unindexed document(in long column id,
                               in long row_id,
                               in string combined_id,
                               in string message);
```
**column\_id:** The column number of the indexing node sending the callback.

**row\_id:** The row number of the indexing node sending the callback.

**combined\_id:** The combined identifier of the un-indexed item.

**message:** The index generation identifier of the index partition where the item was expected to be found.

### <span id="page-27-0"></span>**3.2.4.5 indexer\_info\_callback::report\_duplicate\_document**

<span id="page-27-3"></span>The **report\_duplicate\_document** method is an asynchronous callback sent back to the protocol client in response to the protocol client issuing an **indexer\_admin::self\_check** call. It MUST be accepted for every pair of index partitions containing the same item.

The structure of this method, as defined in section  $6.1$ , is as follows:

```
void report duplicate document(in long column id,
                                in long row_id,
                               in string combined_id,
                               in string message);
```
**column\_id:** The index column number of the indexing node sending the callback.

**row\_id:** The indexer row number of the indexing node sending the callback.

**combined\_id:** The combined identifier of the duplicate document.

**message:** The index generation identifiers of the pair of index partitions containing the duplicate document. The index generation identifiers MUST be separated by a comma character.

### <span id="page-27-1"></span>**3.2.5 Timer Events**

<span id="page-27-5"></span><span id="page-27-4"></span>None.

### <span id="page-27-2"></span>**3.2.6 Other Local Events**

None.

*Copyright © 2010 Microsoft Corporation.* 

# <span id="page-28-0"></span>**4 Protocol Examples**

### <span id="page-28-1"></span>**4.1 Example using Callbacks**

<span id="page-28-7"></span>This example describes how to use the **report\_contents** method of the **indexer\_info** interface.

First, the indexing node (indexer row 0, index column 0) acting as the protocol server in this transaction, creates a server object implementing the **indexer\_info** interface. The protocol server then binds the server object in the name server. Subsequently, the protocol client acquires a **[client](%5bMS-OFCGLOS%5d.pdf)  [proxy](%5bMS-OFCGLOS%5d.pdf)** to the **indexer\_info** server object by resolving the server object in the name server. This is possible because both protocol client and protocol server have agreed a priori on both the location of the shared name server, and the symbolic name of the server object.

The protocol client then creates a server object implementing the **indexer\_info\_callback** interface. Callbacks are used to retrieve data asynchronously, as opposed to acquiring the result of a method call in the form of a return value from the method.

The protocol client is now ready to call the **report\_contents** method on the **indexer\_info** client proxy. The protocol client passes a reference to its callback server object as an argument to the method call, and the protocol server invokes methods on the received callback client proxy to send the results back.

# <span id="page-28-2"></span>**4.1.1 Code Example**

### <span id="page-28-3"></span>**4.1.1.1 Server Initialization**

```
SET server object instance TO INSTANCE OF indexer info SERVER OBJECT
SET server object id TO UNIQUE INTEGER
SET server object host TO "myserver.mydomain.com"
SET server object port TO "1234"
SET server object interface type TO "indexingengine::indexer info"
SET server object interface version TO "5.15"
SET server object name TO "esp/clusters/webcluster/indexing/indexer-0-0/indexer info"
SET server object aor TO server object host, server object port,
server_object_interface_type, server_object_interface version, server object id AND
server_object_name
CALL nameserver.bind WITH server object name AND server object aor
```
# <span id="page-28-4"></span>**4.1.1.2 Client Message**

```
SET server object name TO "esp/clusters/webcluster/indexing/indexer-0-0/indexer info"
SET server object interface type TO "indexingengine::indexer info"
SET server object interface version TO "5.15"
CALL nameserver.resolve WITH server object name, server_object_interface_type AND
server object interface version RETURNING indexer info client proxy
SET callback server object TO INSTANCE OF indexer info callback SERVER OBJECT
SET batch size TO 100
CALL indexer info client proxy.report contents WITH callback server object AND batch size
```
### <span id="page-28-5"></span>**4.1.1.3 Server Response**

```
SET row TO 0
SET column TO 0
SET batch num TO 0
```
*[MS-FSIADM] — v20101219 Indexer Administration and Status Protocol Specification* 

*Copyright © 2010 Microsoft Corporation.* 

```
REPEAT
  SET reported_docs TO THE MINIMUM OF batch_size AND THE REMAINDING NUMBER OF
    UNREPORTED DOCUMENTS
 SET batch TO reported docs UNREPORTED DOCUMENTS
 CALL callback client proxy.report contents WITH row, column, batch AND batch num
   INCREMENT batch_num
  ADD reported_docs TO num_documents
UNTIL ALL DOCUMENTS ARE REPORTED
CALL callback client proxy.report finished WITH column, row, batch num AND num documents
```
# <span id="page-29-0"></span>**4.1.2 Time Sequence Diagram**

<span id="page-29-1"></span>The protocol client receives the callback, and then aggregates all the batches it receives. This is described in the following diagram.

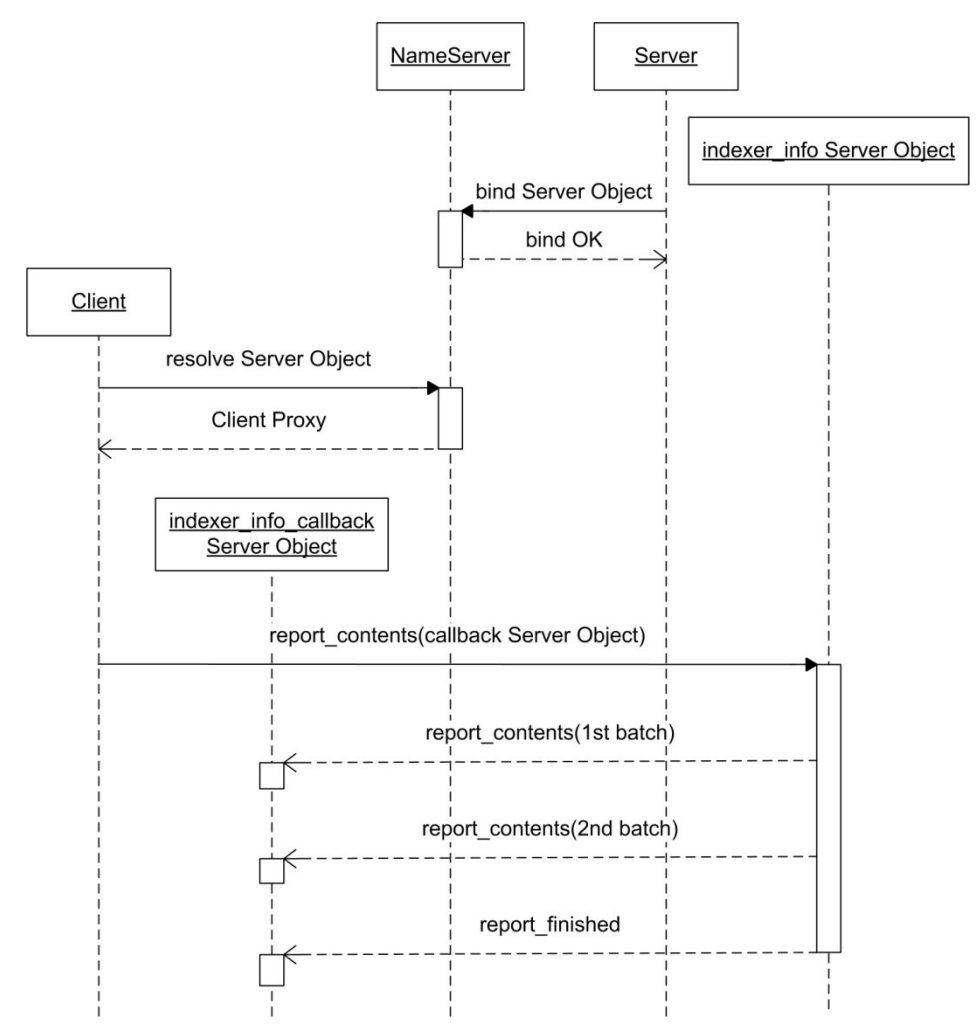

**Figure 3: Protocol example**

*[MS-FSIADM] — v20101219 Indexer Administration and Status Protocol Specification* 

*Copyright © 2010 Microsoft Corporation.* 

# <span id="page-30-0"></span>**5 Security**

# <span id="page-30-1"></span>**5.1 Security Considerations for Implementers**

<span id="page-30-4"></span><span id="page-30-3"></span>None.

# <span id="page-30-2"></span>**5.2 Index of Security Parameters**

None.

*[MS-FSIADM] — v20101219 Indexer Administration and Status Protocol Specification* 

*Copyright © 2010 Microsoft Corporation.* 

# <span id="page-31-0"></span>**6 Appendix A: Full FSIDL**

<span id="page-31-3"></span>For ease of implementation the full FSIDL and Cheetah specifications are provided in the following sections.

# <span id="page-31-1"></span>**6.1 FSIDL**

```
module interfaces {
  module indexingengine {
    exception invalid input exception {
      string what;
 }
    exception unknown collection error {
      string what;
     }
     typedef sequence<octet> cheetah;
    typedef cheetah document id;
    typedef cheetah document id set;
     typedef sequence<string> collection_list;
    typedef sequence<string> search controller list;
    typedef sequence<string> index id set t;
     interface indexer_admin {
     void suspend indexing();
     void resume indexing();
     void reset index();
      void enable_tracemode();
     void disable tracemode();
     void enable debug logging();
      void disable debug logging();
     boolean request reindex(in long partition);
      void self_check(in indexer_info_callback callback);
     }
     interface indexer_info {
     long get percentage full();
     long get apiqueue size();
     long get sparequeue size();
      boolean get_apiqueue_full();
     boolean get sparequeue full();
      long get total num docs();
      long get num docs in collection(in string collection)
       raises (unknown collection error);
       collection_list get_collection_names();
      long long get last input time(in string collection);
      void report_contents(in indexer info callback callback,
                           in long batch size);
       void report_collection_contents(in indexer_info_callback callback,
                                      in long batch size,
                                      in string collection);
      float get fixml fill rate();
      search controller list get_search_controllers();
      string get column role();
      string get document(in cht::documentmessages::document id doc id,
                           in string collection);
     boolean has document(in string internal id)
```
*[MS-FSIADM] — v20101219 Indexer Administration and Status Protocol Specification* 

*Copyright © 2010 Microsoft Corporation.* 

```
raises (invalid arguments exception);
     index_id_set_t get_active_index_set();
    string status();
   }
   interface indexer_info_callback {
     void report_contents(in long column_id,
                          in long row_id,
                         in cht::documentmessages::document_id_set set,
                          in long batch num);
    void report collection contents (in long column id,
                                      in long row_id,
                                     in string collection,
                                     in cht::documentmessages::document_id_set set,
                                     in long batch num);
     void report_finished(in long column_id,
                           in long row_id,
                          in long num_batches,
                          in long num_docs);
     void report_unindexed_document(in long column_id,
                                     in long row_id,
                                    in string combined_id,
                                    in string message);
     void report_duplicate_document(in long column_id,
                                     in long row_id,
                                    in string combined_id,
                                    in string message);
  }
 }
```
### <span id="page-32-0"></span>**6.2 Cheetah**

<span id="page-32-1"></span>}

```
root entity document_id{
  attribute string id;
  collection key_value_pair routing_attributes;
}
root entity document_id_set {
 collection document id doc ids;
}
```
*[MS-FSIADM] — v20101219 Indexer Administration and Status Protocol Specification* 

*Copyright © 2010 Microsoft Corporation.* 

# <span id="page-33-0"></span>**7 Appendix B: XML Schema for status method**

```
<?xml version="1.0" encoding="UTF-8" ?>
<xs:schema xmlns:xs="http://www.w3.org/2001/XMLSchema">
  <xs:element name="column_role">
     <xs:complexType>
       <xs:attribute name="backups" type="xs:NMTOKEN" use="required" />
       <xs:attribute name="state" type="xs:string" use="required" />
     </xs:complexType>
   </xs:element>
   <xs:element name="document_api">
     <xs:complexType>
      <xs:sequence>
         <xs:element ref="queue_size" />
         <xs:element ref="operations_processed" />
       </xs:sequence>
       <xs:attribute name="number_of_elements" type="xs:NMTOKEN" use="required" />
       <xs:attribute name="status_updates" type="xs:NMTOKEN" use="required" />
      <xs:attribute name="frequence" type="xs:NMTOKEN" use="required" />
      <xs:attribute name="load" type="xs:NMTOKEN" use="required" />
       <xs:attribute name="last_sequence" type="xs:NMTOKEN" use="required" />
     </xs:complexType>
   </xs:element>
   <xs:element name="documents">
     <xs:complexType>
       <xs:attribute name="size" type="xs:NMTOKEN" use="optional" />
       <xs:attribute name="total" type="xs:NMTOKEN" use="required" />
       <xs:attribute name="indexed" type="xs:NMTOKEN" use="optional" />
      <xs:attribute name="active" type="xs:NMTOKEN" use="optional" />
       <xs:attribute name="not_indexed" type="xs:NMTOKEN" use="optional" />
     </xs:complexType>
   </xs:element>
   <xs:element name="index_frequence">
     <xs:complexType>
       <xs:attribute name="max" type="xs:NMTOKEN" use="required" />
       <xs:attribute name="min" type="xs:NMTOKEN" use="required" />
     </xs:complexType>
   </xs:element>
   <xs:element name="indexer">
     <xs:complexType>
      <xs:sequence>
         <xs:element ref="documents" />
         <xs:element ref="column_role" />
         <xs:element ref="index_frequence" />
         <xs:element ref="partition" maxOccurs="unbounded" />
         <xs:element ref="document_api" />
       </xs:sequence>
       <xs:attribute name="exclusion_interval" type="xs:NMTOKEN" use="required" />
       <xs:attribute name="preferred_master" type="xs:NMTOKEN" use="required" />
       <xs:attribute name="heartbeat" type="xs:NMTOKEN" use="required" />
       <xs:attribute name="time_since_last_index" type="xs:NMTOKEN" use="required" />
       <xs:attribute name="connected_feeds" type="xs:NMTOKEN" use="required" />
       <xs:attribute name="port" type="xs:NMTOKEN" use="required" />
```
*[MS-FSIADM] — v20101219 Indexer Administration and Status Protocol Specification* 

*Copyright © 2010 Microsoft Corporation.* 

*Release: Sunday, December 19, 2010* 

*34 / 40*

```
 <xs:attribute name="column" type="xs:NMTOKEN" use="required" />
     <xs:attribute name="factory_type" type="xs:NMTOKEN" use="required" />
     <xs:attribute name="status" type="xs:string" use="required" />
     <xs:attribute name="hostname" type="xs:NMTOKEN" use="required" />
     <xs:attribute name="cluster" type="xs:NMTOKEN" use="required" />
     <xs:attribute name="row" type="xs:NMTOKEN" use="required" />
   </xs:complexType>
 </xs:element>
 <xs:element name="operations_processed">
   <xs:complexType>
    <xs:attribute name="api" type="xs:NMTOKEN" use="required" />
   </xs:complexType>
 </xs:element>
 <xs:element name="partition">
   <xs:complexType>
    <xs:sequence>
      <xs:element ref="documents" />
    </xs:sequence>
     <xs:attribute name="pending_exclusionlist" type="xs:NMTOKEN" use="required" />
     <xs:attribute name="status" type="xs:NMTOKEN" use="required" />
     <xs:attribute name="indexed_per_second" type="xs:NMTOKEN" use="required" />
     <xs:attribute name="range" type="xs:NMTOKEN" use="required" />
     <xs:attribute name="timestamp_indexed" type="xs:NMTOKEN" use="required" />
     <xs:attribute name="type" type="xs:NMTOKEN" use="required" />
     <xs:attribute name="index_id" type="xs:NMTOKEN" use="required" />
     <xs:attribute name="id" type="xs:NMTOKEN" use="required" />
  </xs:complexType>
 </xs:element>
 <xs:element name="queue_size">
  <xs:complexType>
    <xs:attribute name="current" type="xs:NMTOKEN" use="required" />
   </xs:complexType>
 </xs:element>
```

```
</xs:schema>
```
*Copyright © 2010 Microsoft Corporation.* 

# <span id="page-35-0"></span>**8 Appendix C: Product Behavior**

<span id="page-35-1"></span>The information in this specification is applicable to the following Microsoft products or supplemental software. References to product versions include released service packs:

■ Microsoft® FAST<sup>™</sup> Search Server 2010

Exceptions, if any, are noted below. If a service pack or Quick Fix Engineering (QFE) number appears with the product version, behavior changed in that service pack or QFE. The new behavior also applies to subsequent service packs of the product unless otherwise specified. If a product edition appears with the product version, behavior is different in that product edition.

Unless otherwise specified, any statement of optional behavior in this specification that is prescribed using the terms SHOULD or SHOULD NOT implies product behavior in accordance with the SHOULD or SHOULD NOT prescription. Unless otherwise specified, the term MAY implies that the product does not follow the prescription.

# <span id="page-36-0"></span>**9 Change Tracking**

<span id="page-36-1"></span>No table of changes is available. The document is either new or has had no changes since its last release.

*[MS-FSIADM] — v20101219 Indexer Administration and Status Protocol Specification* 

*Copyright © 2010 Microsoft Corporation.* 

# <span id="page-37-0"></span>**10 Index**

### **A**

Abstract data model [client](#page-23-6) 24 [server](#page-11-5)<sub>12</sub> [Applicability](#page-8-5) 9

### **C**

[Capability negotiation](#page-8-6) 9 [Change tracking](#page-36-1) 37 [cheetah data type](#page-10-4) 11 Client [abstract data model](#page-23-6) 24 indexer\_info\_callback::report\_collection\_contents [method](#page-26-3) 27 [indexer\\_info\\_callback::report\\_contents method](#page-25-2) 26 [indexer\\_info\\_callback::report\\_duplicate\\_docume](#page-27-3) [nt method](#page-27-3) 28 [indexer\\_info\\_callback::report\\_finished method](#page-26-4) 27 [indexer\\_info\\_callback::report\\_unindexed\\_docum](#page-26-5) [ent method](#page-26-5) 27 [initialization](#page-24-2) 25 [local events](#page-27-4) 28 [message processing](#page-25-3) 26 [sequencing rules](#page-25-3) 26 [timer events](#page-27-5) 28 [timers](#page-24-3)<sub>25</sub> [Client message example](#page-28-6) 29 collection list data type 11 [Common data types](#page-9-5) 10

### **D**

Data model - abstract [client](#page-23-6) 24 [server](#page-11-5) 12 Data types [cheetah](#page-10-4) 11 [collection\\_list](#page-10-5) 11 [common -](#page-9-5) overview 10 [document\\_id](#page-9-6) 10 document id set 10 index id set t 11 [search\\_controller\\_list](#page-10-7) 11 document id data type 10 document id set data type 10

# **E**

Events [local -](#page-27-4) client 28 local - [server](#page-23-7) 24 <u>[timer -](#page-27-5) client</u> 28 [timer -](#page-23-8) server 24 [Example using callbacks example](#page-28-7) 29 **Examples** [client message](#page-28-6) 29

[example using callbacks](#page-28-7) 29 [server initialization](#page-28-8) 29 [server response](#page-28-9) 29 [time sequence diagram](#page-29-1) 30

# **F**

Fields - [vendor-extensible](#page-8-7) 9 [FSIDL](#page-31-3) 32 [Full FSIDL](#page-31-3) 32

#### **G**

[Glossary](#page-5-4) 6

### **I**

Implementer - [security considerations](#page-30-3) 31 [Index of security parameters](#page-30-4) 31 [index\\_id\\_set\\_t data type](#page-10-6) 11 Indexer (overview) [administration](#page-7-4) 8 [information](#page-7-5) 8 [information callback](#page-7-6) 8 [indexer\\_admin::disable\\_debug\\_logging method](#page-14-6)[indexer\\_admin::disable\\_tracemode method](#page-14-7)[indexer\\_admin::enable\\_debug\\_logging method](#page-14-8)[indexer\\_admin::enable\\_tracemode method](#page-14-9)[indexer\\_admin::request\\_reindex method](#page-14-10)[indexer\\_admin::reset\\_index method](#page-14-11)[indexer\\_admin::resume\\_indexing method](#page-13-2)[indexer\\_admin::self\\_check method](#page-15-4)[indexer\\_admin::suspend\\_indexing method](#page-13-3)[indexer\\_info::get\\_active\\_index\\_set method](#page-19-4)[indexer\\_info::get\\_apiqueue\\_full method](#page-16-5)[indexer\\_info::get\\_apiqueue\\_size method](#page-15-5)[indexer\\_info::get\\_collection\\_names method](#page-16-6)[indexer\\_info::get\\_column\\_role method](#page-18-3)[indexer\\_info::get\\_document method](#page-19-5)[indexer\\_info::get\\_fixml\\_fill\\_rate method](#page-18-4)[indexer\\_info::get\\_last\\_input\\_time method](#page-17-3)[indexer\\_info::get\\_num\\_docs\\_in\\_collection method](#page-16-7) 17 [indexer\\_info::get\\_percentage\\_full method](#page-15-6)[indexer\\_info::get\\_search\\_controllers method](#page-18-5)[indexer\\_info::get\\_sparequeue\\_full method](#page-16-8)[indexer\\_info::get\\_sparequeue\\_size method](#page-15-7)[indexer\\_info::get\\_total\\_num\\_docs method](#page-16-9)[indexer\\_info::has\\_document method](#page-19-6)[indexer\\_info::report\\_collection\\_contents method](#page-17-4)[indexer\\_info::report\\_contents method](#page-17-5)[indexer\\_info::status method](#page-19-7) 20 indexer\_info\_callback::report\_collection\_contents [method](#page-26-3) 27 [indexer\\_info\\_callback::report\\_contents method](#page-25-2)indexer\_info\_callback::report\_duplicate\_document [method](#page-27-3) 28 [indexer\\_info\\_callback::report\\_finished method](#page-26-4)

*[MS-FSIADM] — v20101219 Indexer Administration and Status Protocol Specification* 

*Copyright © 2010 Microsoft Corporation.* 

*Release: Sunday, December 19, 2010* 

*38 / 40*

indexer\_info\_callback::report\_unindexed\_document [method](#page-26-5) 27 [Informative references](#page-6-3) 7 Initialization [client](#page-24-2) 25 [server](#page-11-6)<sub>12</sub> [Introduction](#page-5-5) 6

#### **L**

Local events [client](#page-27-4) 28 [server](#page-23-7) 24

### **M**

Message processing [client](#page-25-3) 26 [server](#page-12-1)<sub>13</sub> Messages [cheetah data type](#page-10-4) 11 collection list data type 11 [common data types](#page-9-5) 10 document id data type 10 document id set data type 10 [index\\_id\\_set\\_t data type](#page-10-6) 11 [search\\_controller\\_list data type](#page-10-7)[transport](#page-9-8) 10 **Methods** [indexer\\_admin::disable\\_debug\\_logging](#page-14-6)[indexer\\_admin::disable\\_tracemode](#page-14-7)[indexer\\_admin::enable\\_debug\\_logging](#page-14-8)[indexer\\_admin::enable\\_tracemode](#page-14-9)[indexer\\_admin::request\\_reindex](#page-14-10)[indexer\\_admin::reset\\_index](#page-14-11)[indexer\\_admin::resume\\_indexing](#page-13-2)[indexer\\_admin::self\\_check](#page-15-4)[indexer\\_admin::suspend\\_indexing](#page-13-3)[indexer\\_info::get\\_active\\_index\\_set](#page-19-4)[indexer\\_info::get\\_apiqueue\\_full](#page-16-5)[indexer\\_info::get\\_apiqueue\\_size](#page-15-5)[indexer\\_info::get\\_collection\\_names](#page-16-6)[indexer\\_info::get\\_column\\_role](#page-18-3)[indexer\\_info::get\\_document](#page-19-5)[indexer\\_info::get\\_fixml\\_fill\\_rate](#page-18-4)[indexer\\_info::get\\_last\\_input\\_time](#page-17-3)[indexer\\_info::get\\_num\\_docs\\_in\\_collection](#page-16-7)[indexer\\_info::get\\_percentage\\_full](#page-15-6)[indexer\\_info::get\\_search\\_controllers](#page-18-5)[indexer\\_info::get\\_sparequeue\\_full](#page-16-8)[indexer\\_info::get\\_sparequeue\\_size](#page-15-7)[indexer\\_info::get\\_total\\_num\\_docs](#page-16-9)[indexer\\_info::has\\_document](#page-19-6)[indexer\\_info::report\\_collection\\_contents](#page-17-4)[indexer\\_info::report\\_contents](#page-17-5)[indexer\\_info::status](#page-19-7) 20 [indexer\\_info\\_callback::report\\_collection\\_contents](#page-26-3) 27 [indexer\\_info\\_callback::report\\_contents](#page-25-2)[indexer\\_info\\_callback::report\\_duplicate\\_docume](#page-27-3) [nt](#page-27-3) 28 [indexer\\_info\\_callback::report\\_finished](#page-26-4)

[indexer\\_info\\_callback::report\\_unindexed\\_docum](#page-26-5) [ent](#page-26-5) 27

### **N**

[Normative references](#page-5-6) 6

#### **O**

[Overview \(synopsis\)](#page-6-2) 7

### **P**

Parameters - [security index](#page-30-4) 31 [Preconditions](#page-8-8) 9 [Prerequisites](#page-8-8) 9 [Product behavior](#page-35-1) 36

### **R**

References [informative](#page-6-3) 7 [normative](#page-5-6) 6 [Relationship to other protocols](#page-7-7) 8

#### **S**

[search\\_controller\\_list data type](#page-10-7) 11 **Security** [implementer considerations](#page-30-3) 31 [parameter index](#page-30-4) 31 Sequencing rules [client](#page-25-3) 26 [server](#page-12-1) 13 Server [abstract data model](#page-11-5) 12 [indexer\\_admin::disable\\_debug\\_logging method](#page-14-6) 15 [indexer\\_admin::disable\\_tracemode method](#page-14-7) 15 [indexer\\_admin::enable\\_debug\\_logging method](#page-14-8) 15 [indexer\\_admin::enable\\_tracemode method](#page-14-9) 15 [indexer\\_admin::request\\_reindex method](#page-14-10) 15 [indexer\\_admin::reset\\_index method](#page-14-11) 15 [indexer\\_admin::resume\\_indexing method](#page-13-2) 14 [indexer\\_admin::self\\_check method](#page-15-4) 16 [indexer\\_admin::suspend\\_indexing method](#page-13-3) 14 [indexer\\_info::get\\_active\\_index\\_set method](#page-19-4) 20 [indexer\\_info::get\\_apiqueue\\_full method](#page-16-5) 17 [indexer\\_info::get\\_apiqueue\\_size method](#page-15-5) 16 [indexer\\_info::get\\_collection\\_names method](#page-16-6) 17 [indexer\\_info::get\\_column\\_role method](#page-18-3) 19 [indexer\\_info::get\\_document method](#page-19-5) 20 [indexer\\_info::get\\_fixml\\_fill\\_rate method](#page-18-4) 19 [indexer\\_info::get\\_last\\_input\\_time method](#page-17-3) 18 indexer\_info::get\_num\_docs\_in\_collection [method](#page-16-7) 17 [indexer\\_info::get\\_percentage\\_full method](#page-15-6) 16 [indexer\\_info::get\\_search\\_controllers method](#page-18-5) 19 [indexer\\_info::get\\_sparequeue\\_full method](#page-16-8) 17 [indexer\\_info::get\\_sparequeue\\_size method](#page-15-7) 16 [indexer\\_info::get\\_total\\_num\\_docs method](#page-16-9) 17

*[MS-FSIADM] — v20101219 Indexer Administration and Status Protocol Specification* 

*Copyright © 2010 Microsoft Corporation.* 

*Release: Sunday, December 19, 2010* 

*39 / 40*

[indexer\\_info::has\\_document method](#page-19-6) 20 [indexer\\_info::report\\_collection\\_contents method](#page-17-4) 18 [indexer\\_info::report\\_contents method](#page-17-5) 18 [indexer\\_info::status method](#page-19-7) 20 [initialization](#page-11-6) 12 [local events](#page-23-7) 24 [message processing](#page-12-1) 13 [sequencing rules](#page-12-1) 13 [timer events](#page-23-8) 24 [timers](#page-11-7) 12 [Server initialization example](#page-28-8) 29 [Server response example](#page-28-9) 29 [Standards assignments](#page-8-9) 9

## **T**

[Time sequence diagram](#page-29-1) 30 Timer events [client](#page-27-5) 28 [server](#page-23-8) 24 Timers [client](#page-24-3) 25 [server](#page-11-7) 12 [Tracking changes](#page-36-1) 37 [Transport](#page-9-8) 10

#### **V**

[Vendor-extensible fields](#page-8-7) 9 [Versioning](#page-8-6) 9

*[MS-FSIADM] — v20101219 Indexer Administration and Status Protocol Specification* 

*Copyright © 2010 Microsoft Corporation.*